# Package 'RNAither'

# April 10, 2015

Title Statistical analysis of high-throughput RNAi screens

**Version 2.14.0** 

Author Nora Rieber and Lars Kaderali, University of Heidelberg, Viroquant Research Group Modeling, Im Neuenheimer Feld 267, 69120 Heidelberg, Germany

Maintainer Lars Kaderali <lars.kaderali@tu-dresden.de>

Depends R (>= 2.10), topGO, RankProd, prada

Imports geneplotter, limma, biomaRt, car, splots, methods

Description RNAither analyzes cell-based RNAi screens, and includes quality assessment, customizable normalization and statistical tests, leading to lists of significant genes and biological processes.

License Artistic-2.0

biocViews CellBasedAssays, QualityControl, Preprocessing, Visualization, Annotation, GO

# R topics documented:

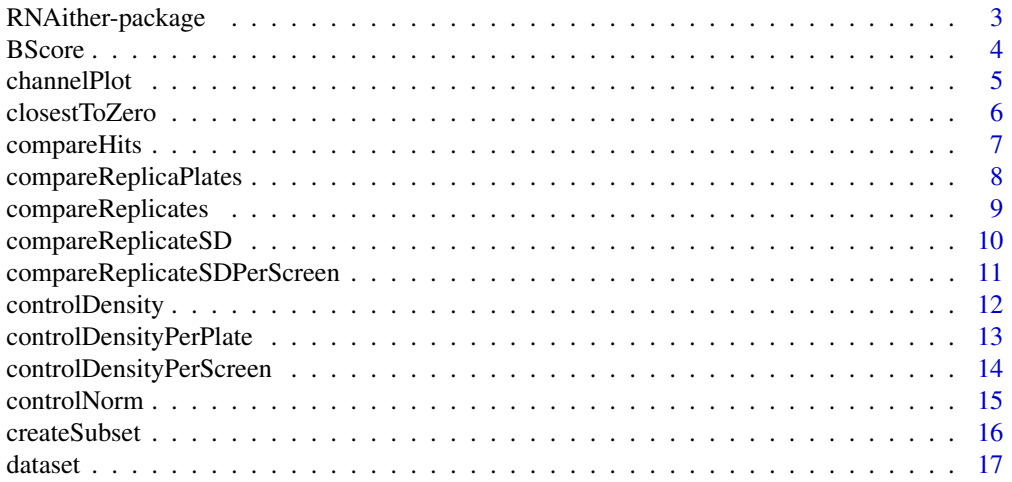

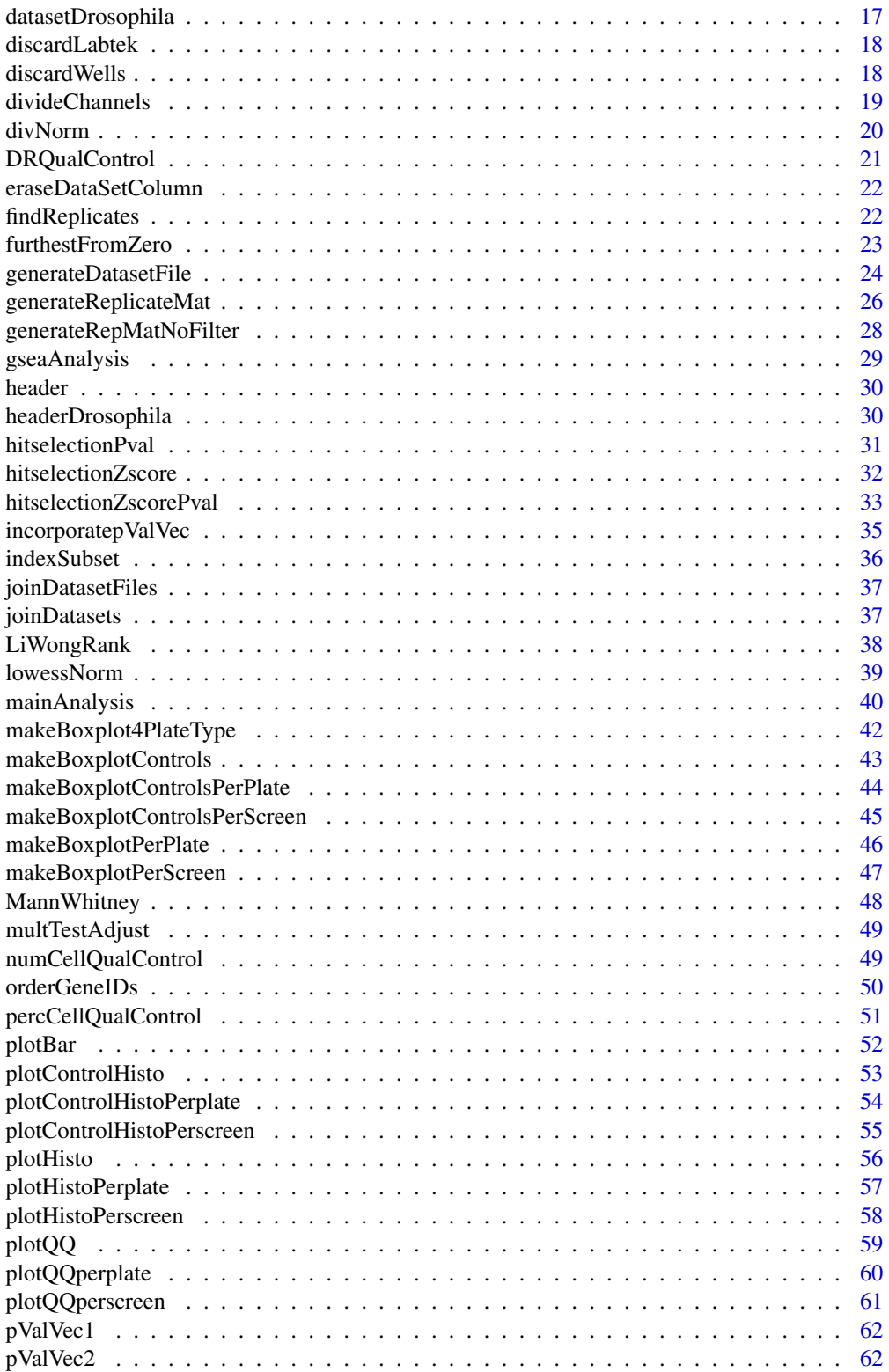

<span id="page-2-0"></span>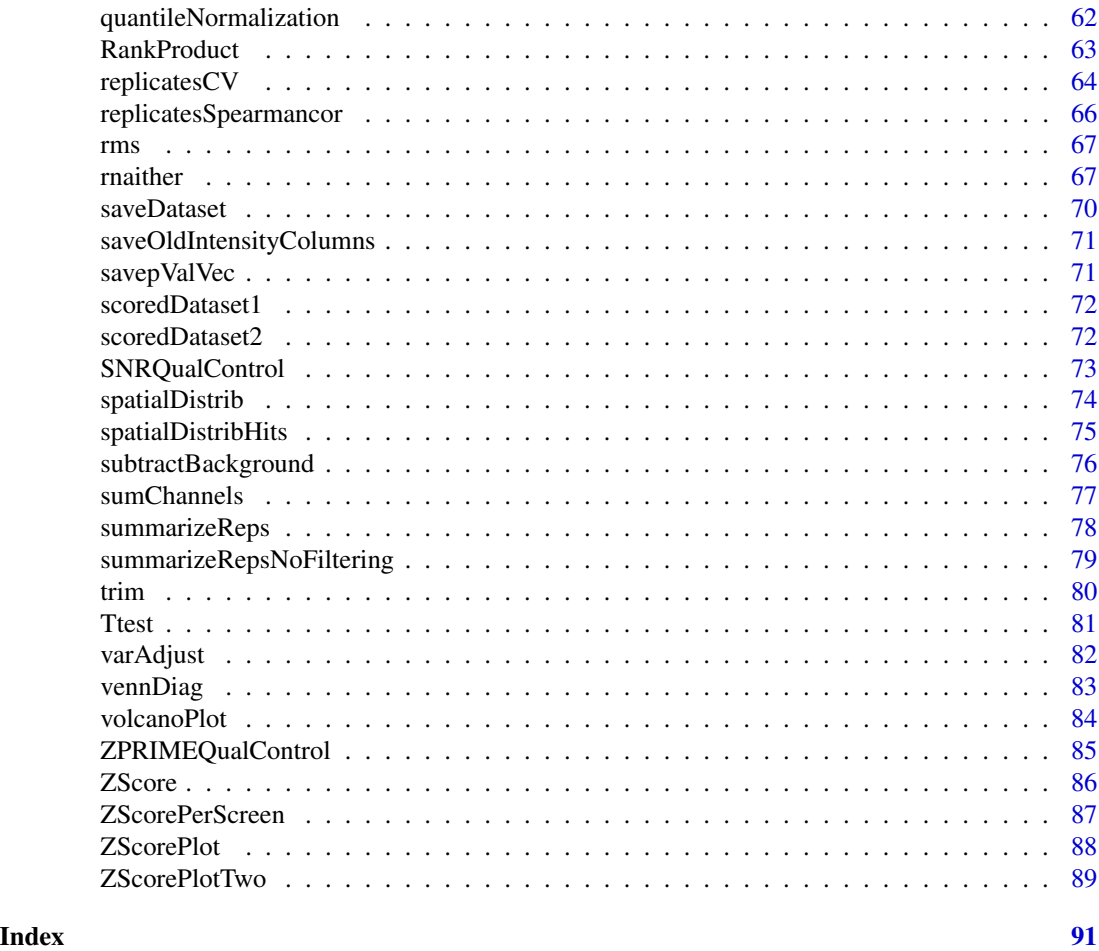

RNAither-package *Statistical analysis of high-throughput RNAi screens*

# Description

RNAither analyzes cell-based RNAi screens, and includes quality assessment, customizable normalization and statistical tests, leading to lists of significant genes and biological processes.

# Details

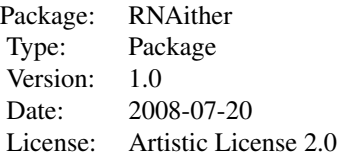

# <span id="page-3-0"></span>Author(s)

Nora Rieber and Lars Kaderali

Maintainer: Lars Kaderali <lars [dot] kaderali [at] tu-dresden [dot] de>

#### BScore *BScore normalization*

#### Description

Normalization with BScores (see References).

### Usage

```
BScore(header, dataset, listOfArgs)
```
# Arguments

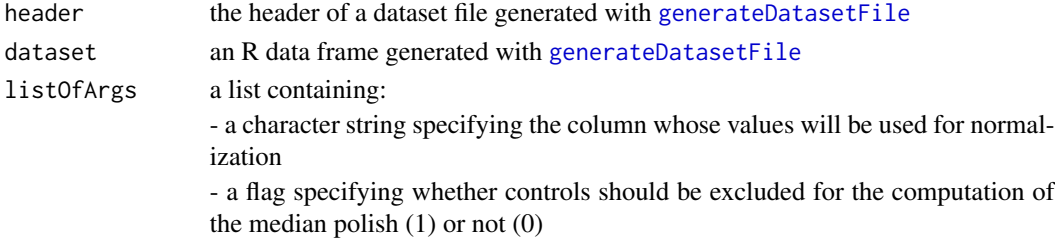

# Value

A list containing:

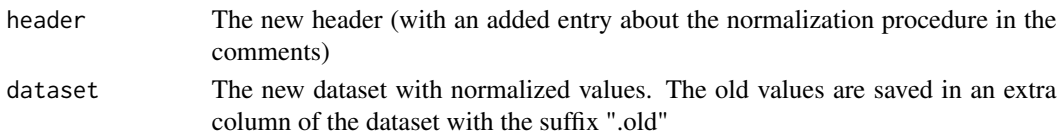

# References

C. Brideau, B. Gunter, B. Pikounis, and A. Liaw. Improved statistical methods for hit selection in high-throughput screening. J Biomol Screen, 8:634-647, 2003

# Examples

```
data(exampleHeader, package="RNAither")
data(exampleDataset, package="RNAither")
normres <- BScore(header, dataset, list("SigIntensity", 0))
newheader <- normres[[1]]
newdataset <- normres[[2]]
```
<span id="page-4-0"></span>

Generates plots allowing pairwise comparison of signal channels. Fits a lowess regression curve into the plots.

#### Usage

channelPlot(header, dataset, vecOfChannels, flag, plotTitle, showPlot, smSpan=2/3)

# Arguments

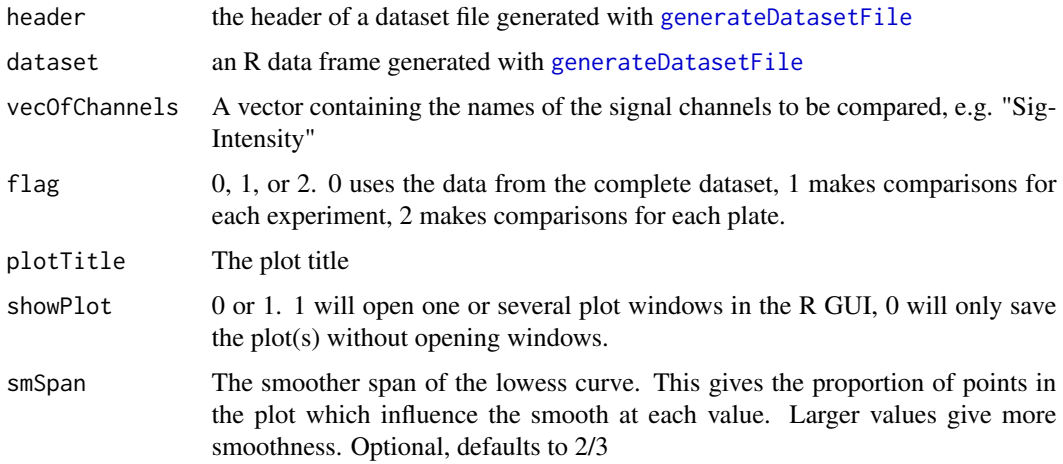

#### Value

Saves the plots in pdf and png files named after the experiment name specified in the header concatenated with the plotTitle, the number of the comparison, and if applicable the experiment number and/or the plate number.

When  $flag == 0$ , returns the plot name (plotName).

When  $flag = 1$ , returns a list containing:

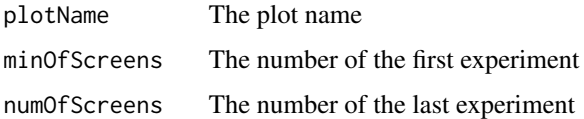

When  $flag = 2$ , returns a list containing: the plot name, a vector with the number of the first experiment and of the last experiment, and a vector with the number of the first plate and the number of the last plate.

```
data(exampleHeader, package="RNAither")
data(exampleDataset, package="RNAither")
plotname <- channelPlot(header, dataset, c("SigIntensity", "NbCells"), 0, "Channel comparison", 1)
```
<span id="page-5-1"></span>closestToZero *Return the replicate value closest to zero*

# Description

Out of a set of replicate values, returns the one closest to zero.

# Usage

```
closestToZero(Ivec, na.rm = T)
```
# Arguments

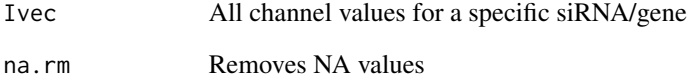

#### Value

A double giving the value closest to zero out of the given replicate values.

# See Also

[rms](#page-66-1), [trim](#page-79-1), [furthestFromZero](#page-22-1), [summarizeReps](#page-77-1), [summarizeRepsNoFiltering](#page-78-1)

# Examples

```
data(exampleDataset, package="RNAither")
Indexes <- findReplicates(dataset, "GeneName", "CPSF1")
replicateclosest <- closestToZero(dataset$SigIntensity[Indexes])
```
<span id="page-5-0"></span>

<span id="page-6-0"></span>

Searches for common hits between different scoring methods.

# Usage

compareHits(hitVec1, hitVec2, namesHitVec1, namesHitVec2)

#### **Arguments**

hitVec1, hitVec2 the two binary hit vectors to be compared namesHitVec1, namesHitVec2 the names of the siRNAs corresponding to the hit vectors

#### Value

Returns a character vector indicating which siRNAs are identified as hits in two different hit scoring schemes.

# See Also

[vennDiag](#page-82-1) , [Ttest](#page-80-1), [MannWhitney](#page-47-1)

#### Examples

```
data(scoredDataset1, package="RNAither")
data(pValVec1, package="RNAither")
```

```
data(scoredDataset2, package="RNAither")
data(pValVec2, package="RNAither")
```
##for details on the generation of pValVec and scoredDataset, ##see the examples of the functions Ttest and MannWhitney linked above.

```
scoredHits1 <- hitselectionPval(scoredDataset1, pValVec1, "SigIntensity", "Hits1", 0.05,
"GeneName", "pvalue_testfile1.txt")
scoredHits2 <- hitselectionPval(scoredDataset2, pValVec2, "SigIntensity", "Hits2", 0.05,
"GeneName", "pvalue_testfile2.txt")
```

```
hitVector1 <- scoredHits1[[2]]
hitVector2 <- scoredHits2[[2]]
```
common\_hits <- compareHits(hitVector1, hitVector2, names(hitVector1), names(hitVector2))

<span id="page-7-1"></span><span id="page-7-0"></span>Generates plots comparing the same plates in different experiments pairwise.

#### Usage

```
compareReplicaPlates(header, dataset, plotTitle, col4val, showPlot)
```
# Arguments

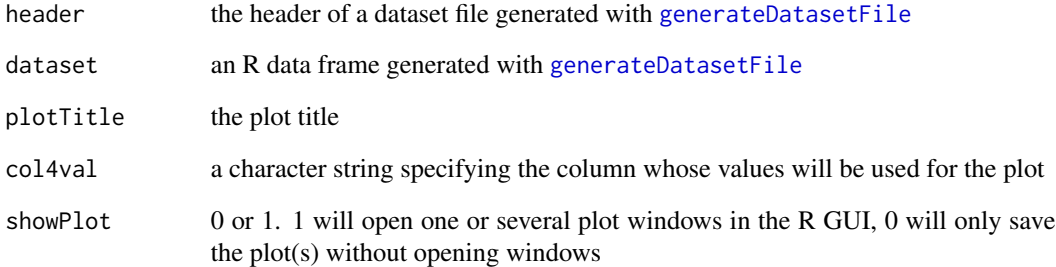

## Value

For each plate, plots of pairwise comparisons between replicate intensities are generated and saved as a pdf file named after the experiment name specified in the header concatenated with the plotTitle .

# See Also

[compareReplicates](#page-8-1)

# Examples

```
data(exampleHeader, package="RNAither")
data(exampleDataset, package="RNAither")
```
compareReplicaPlates(header, dataset, "Comparison of replica plate", "SigIntensity", 1)

<span id="page-8-1"></span><span id="page-8-0"></span>compareReplicates *Compare replicate values*

#### Description

Plots replicate intensities pairwise for each experiment.

## Usage

compareReplicates(header, dataset, plotTitle, col4val, col4anno, plotDesign, showPlot)

# Arguments

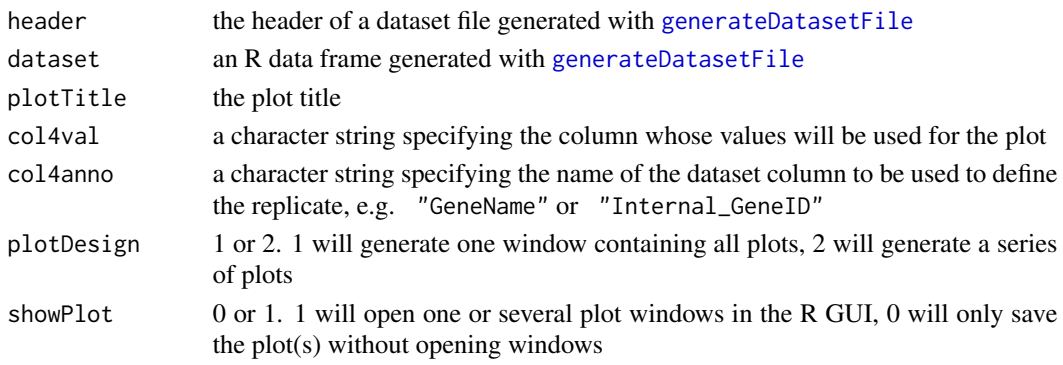

# Value

For each experiment, plots of pairwise comparisons between replicate intensities are generated and saved as a pdf and a png file named after the experiment name specified in the header concatenated with the plotTitle, and the number of the experiment.

The function returns a list containing:

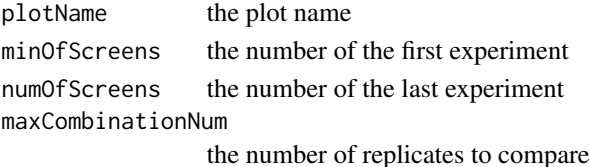

#### See Also

[compareReplicaPlates](#page-7-1)

#### Examples

```
data(exampleHeader, package="RNAither")
data(exampleDataset, package="RNAither")
```
compareReplicates(header, dataset, "Comparison of Replicates", "SigIntensity", "GeneName", 1, 0)

<span id="page-9-1"></span><span id="page-9-0"></span>compareReplicateSD *Plot the standard deviation of replicates*

#### Description

In the same fashion as [spatialDistrib](#page-73-1), generates a plot of the standard deviation of replicate values.

#### Usage

```
compareReplicateSD(header, dataset, plotTitle, colname4SD, col4anno, showPlot)
```
#### **Arguments**

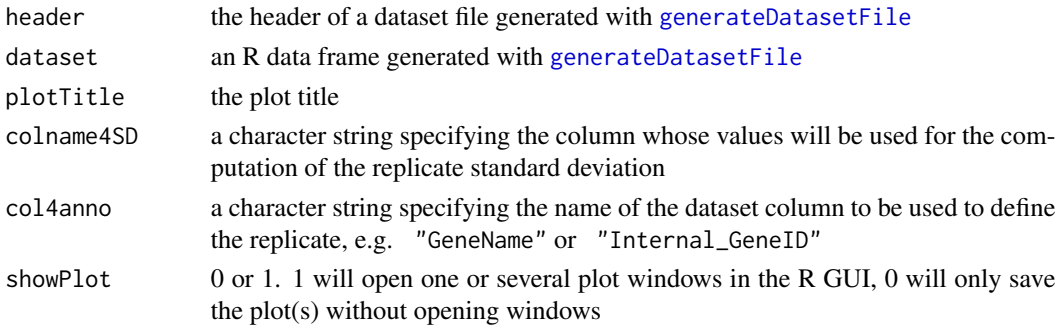

# Value

Generates a plot of the standard deviation of replicate values of all experiments. The plot is saved as a png file named after the experiment name specified in the header concatenated with the plotTitle.

Wells showing positive controls sd are marked with a "P", wells showing negative controls sd with an "N".

The plot will also be saved as an html file containing mouse-overs with the siRNA name for each well.

The function returns the plotname.

#### See Also

[spatialDistrib](#page-73-1), [compareReplicateSDPerScreen](#page-10-1)

#### Examples

```
data(exampleHeader, package="RNAither")
data(exampleDataset, package="RNAither")
compareReplicateSD(header, dataset, "Replicate standard intensity deviation",
"SigIntensity", "GeneName", 1)
```
<span id="page-10-1"></span><span id="page-10-0"></span>compareReplicateSDPerScreen

*Plot the standard deviation of replicates for each experiment*

# Description

In the same fashion as [spatialDistrib](#page-73-1), generates plots of the standard deviation of replicate values for each experiment.

#### Usage

compareReplicateSDPerScreen(header, dataset, plotTitle, colname4SD, col4anno, showPlot)

# Arguments

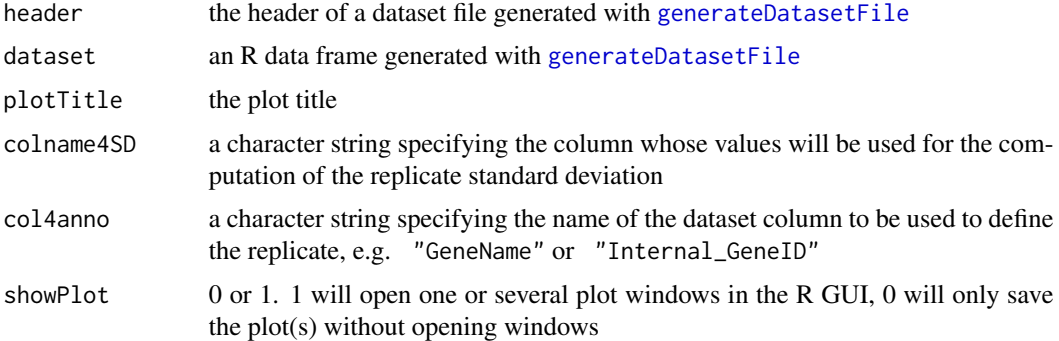

# Value

Generates plots of the standard deviation of replicate values for each experiment. The plots are saved as png files named after the experiment name specified in the header concatenated with the plotTitle and the number of the experiment.

Wells showing positive controls sd are marked with a "P", wells showing negative controls sd with an "N".

The plots will also be saved as html files containing mouse-overs with the siRNA name for each well.

The function returns a list of length 3 containing:

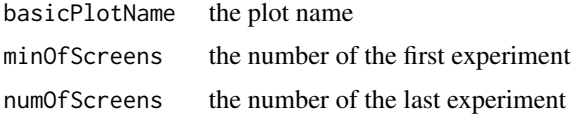

# See Also

[spatialDistrib](#page-73-1), [compareReplicateSD](#page-9-1)

```
data(exampleHeader, package="RNAither")
data(exampleDataset, package="RNAither")
```

```
compareReplicateSDPerScreen(header, dataset, "Replicate standard intensity deviation",
"SigIntensity", "GeneName", 1)
```
<span id="page-11-1"></span>controlDensity *Plotting the control density*

#### Description

Plots the density of positive and negative controls (if applicable) for all controls contained in the dataset.

# Usage

controlDensity(header, dataset, channel, plotTitle, showPlot, supHisto)

#### Arguments

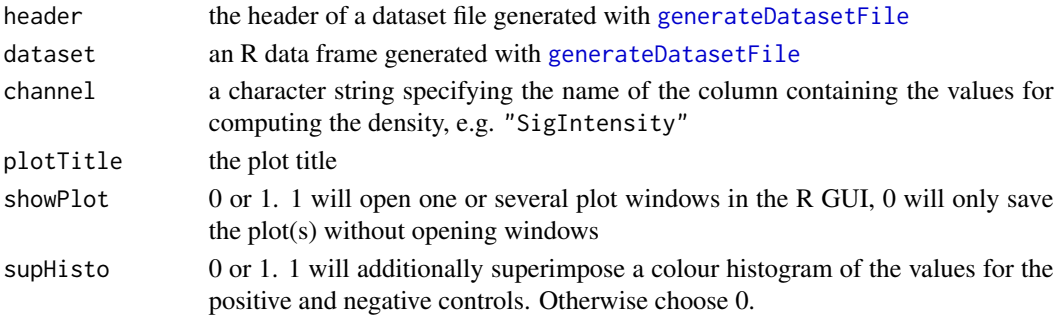

#### Value

Plots the density of positive and negative controls (if applicable) for all controls contained in the dataset. The plot is saved as a pdf and a png file named after the experiment name specified in the header concatenated with the plotTitle.

The function returns the plot name.

#### See Also

[controlDensityPerScreen](#page-13-1), [controlDensityPerPlate](#page-12-1)

# Examples

```
data(exampleHeader, package="RNAither")
data(exampleDataset, package="RNAither")
controlDensity(header, dataset, "SigIntensity", "Control density", 1, 1)
```
<span id="page-11-0"></span>

<span id="page-12-1"></span><span id="page-12-0"></span>controlDensityPerPlate

*Plotting the control density per plate*

# Description

Plots the density of positive and negative controls (if applicable) for each plate.

### Usage

controlDensityPerPlate(header, dataset, channel, plotTitle, plotDesign, showPlot, supHisto)

# Arguments

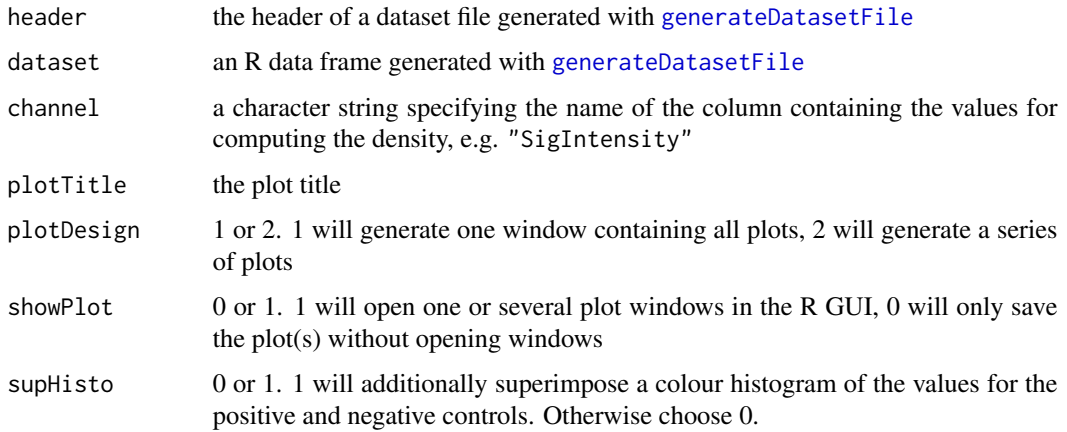

# Value

Generates a series of plots for each experiment and each plate, showing the density of positive and negative controls (if applicable). The plots are saved as pdf and png files named after the experiment name specified in the header concatenated with the plotTitle.

The function returns a list of length 3 containing:

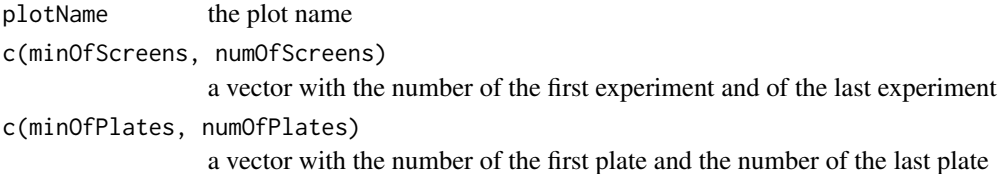

# See Also

[controlDensity](#page-11-1), [controlDensityPerScreen](#page-13-1)

```
data(exampleHeader, package="RNAither")
data(exampleDataset, package="RNAither")
```

```
controlDensityPerPlate(header, dataset, "SigIntensity", "Control density", 1, 1, 1)
```
<span id="page-13-1"></span>controlDensityPerScreen

*Plotting the control density per experiment*

# Description

Plots the density of positive and negative controls (if applicable) for each experiment.

#### Usage

controlDensityPerScreen(header, dataset, channel, plotTitle, showPlot, supHisto)

# Arguments

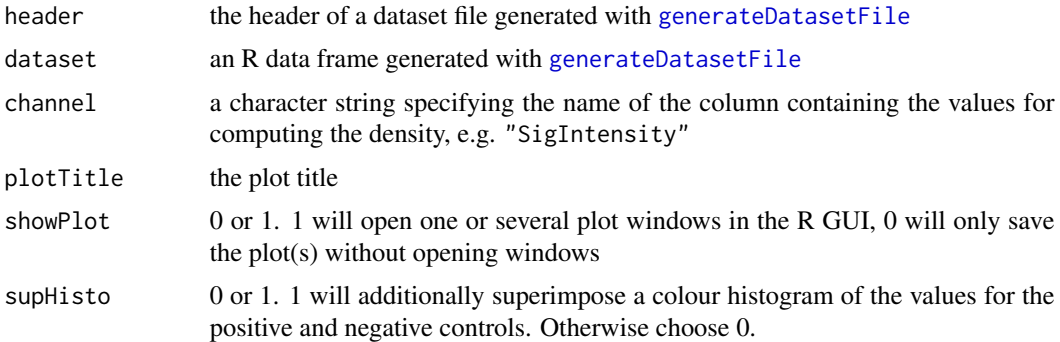

#### Value

Generates a series of plots for each experiment, showing the density of positive and negative controls (if applicable). The plots are saved as pdf and png files named after the experiment name specified in the header concatenated with the plotTitle and the number of the experiment.

The function returns a list of length 3 containing:

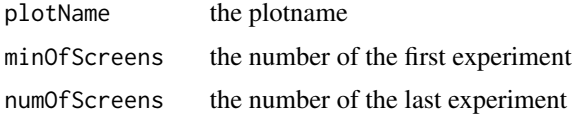

#### See Also

[controlDensity](#page-11-1), [controlDensityPerPlate](#page-12-1)

<span id="page-13-0"></span>

# <span id="page-14-0"></span>controlNorm and the control of the control of the control Norm and the control Norm and the control Norm and the control Norm and the control Norm and the control Norm and the control Norm and the control Norm and the cont

# Examples

```
data(exampleHeader, package="RNAither")
data(exampleDataset, package="RNAither")
```

```
controlDensityPerScreen(header, dataset, "SigIntensity", "Control density", 1, 1)
```
controlNorm *Normalization on controls*

# Description

Performs a normalization on either positive or negative controls.

# Usage

controlNorm(header, dataset, listOfArgs)

# Arguments

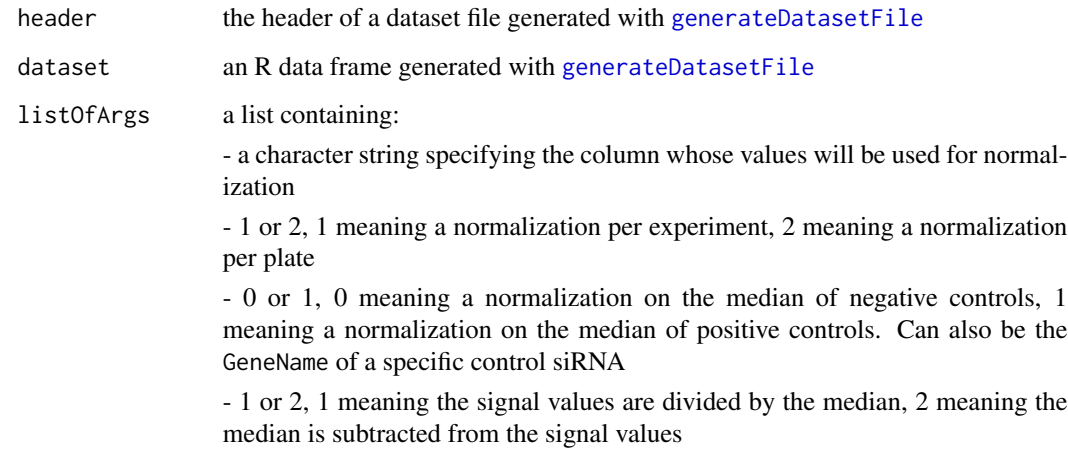

#### Value

Returns a list containing:

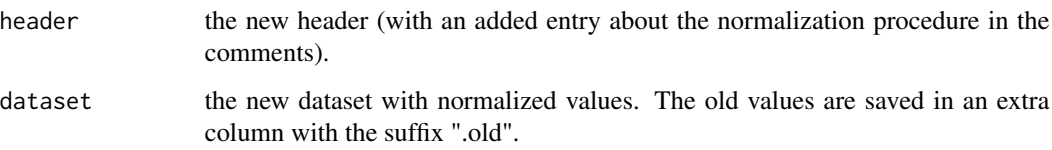

```
data(exampleHeader, package="RNAither")
data(exampleDataset, package="RNAither")
normres <- controlNorm(header, dataset, list(2, 0, "SigIntensity", 1))
newheader <- normres[[1]]
newdataset <- normres[[2]]
```
<span id="page-15-1"></span>createSubset *Creating a subset of a dataset according to a certain column value*

# Description

Creates a subset of a dataset containing all wells/lines having a certain value in a specified column.

#### Usage

```
createSubset(dataset, listIDs, equalTo)
```
#### Arguments

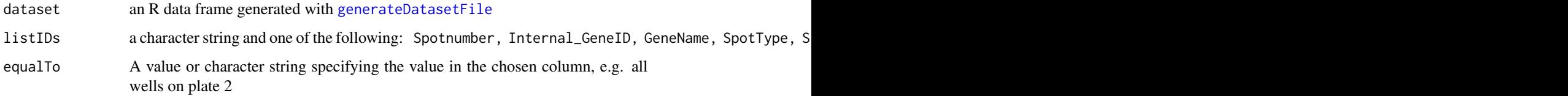

#### Value

A subset of the dataset containing only the wells/lines having a certain value in a specified column.

# See Also

[indexSubset](#page-35-1)

# Examples

```
data(exampleDataset, package="RNAither")
```
subset <- createSubset(dataset, dataset\$LabtekNb, 2)

<span id="page-16-0"></span>

See [generateDatasetFile](#page-23-1) for details

# Usage

dataset

# Format

See [generateDatasetFile](#page-23-1)

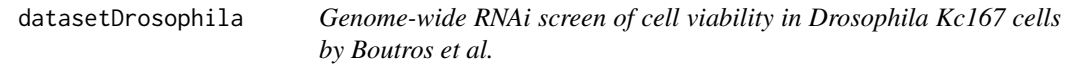

# Description

M. Boutros et al., Genome-wide RNAi analysis of growth and viability in Drosophila cells, Science, 303(5659):832-835, 2004. 3, 18

# Usage

datasetDrosophila

# Format

see [generateDatasetFile](#page-23-1) for details

<span id="page-17-2"></span><span id="page-17-0"></span>

Removes a plate/LabTek from the analysis by setting its spot type in the dataset to -1.

# Usage

discardLabtek(data, screenNr, labtekNr)

# Arguments

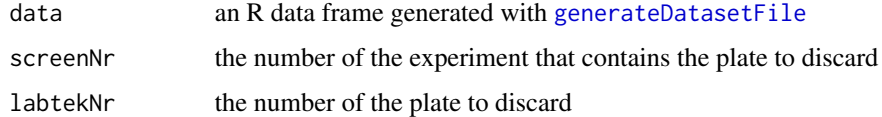

#### Value

A new dataset that stil contains the specified plate/LabTek, but excludes it from the further analysis by setting its SpotTypes to -1.

#### See Also

[discardWells](#page-17-1)

#### Examples

```
data(exampleDataset, package="RNAither")
```
newdataset <- discardLabtek(dataset, 2, 2)

<span id="page-17-1"></span>discardWells *Remove wells from the analysis*

#### Description

Removes wells from the analysis by setting their spot type in the dataset to -1.

# Usage

```
discardWells(data, screenNr, labtekNr, vecPositions)
```
#### <span id="page-18-0"></span>divideChannels 19

#### Arguments

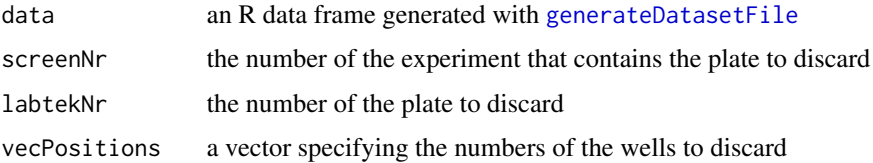

#### Value

A new dataset that does not contain the specified wells. A new dataset that stil contains the specified wells/spots, but excludes them from the further analysis by setting their SpotTypes to -1.

# See Also

[discardLabtek](#page-17-2)

# Examples

```
data(exampleDataset, package="RNAither")
```

```
newdataset <- discardWells(dataset, 2, 1, c(1, 10, 15))
```
divideChannels *Divide channel values*

# Description

Replace two channels by their ratio.

#### Usage

```
divideChannels(ch1, ch2)
```
#### Arguments

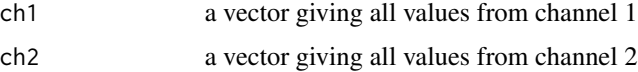

# Value

A vector of the ratio of channel 1 and channel 2.

#### See Also

[sumChannels](#page-76-1)

```
data(exampleDataset, package="RNAither")
```

```
newch <- divideChannels(dataset$SigIntensity, dataset$NbCells)
```
# divNorm *Mean, median, ... , normalization*

# Description

Normalization with the mean, median, or any other function.

# Usage

divNorm(header, dataset, listOfArgs)

# Arguments

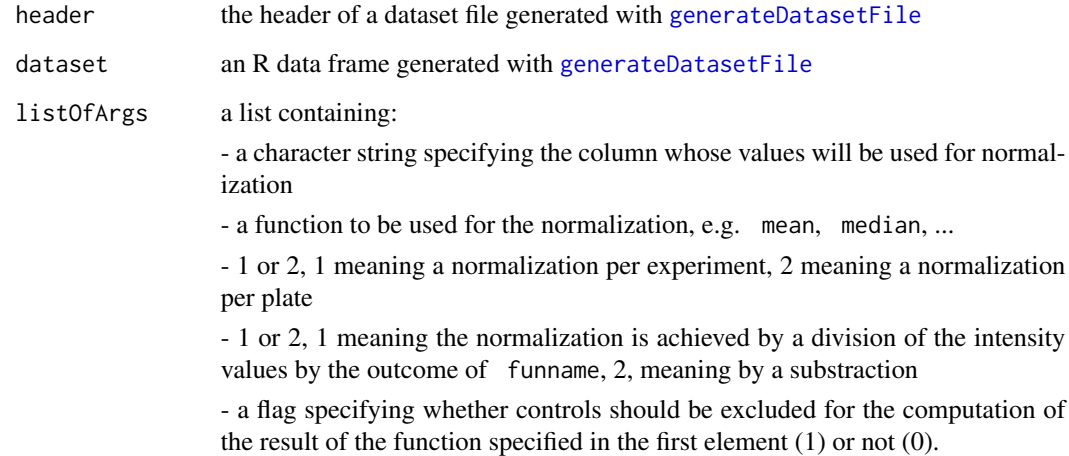

#### Value

Returns a list containing:

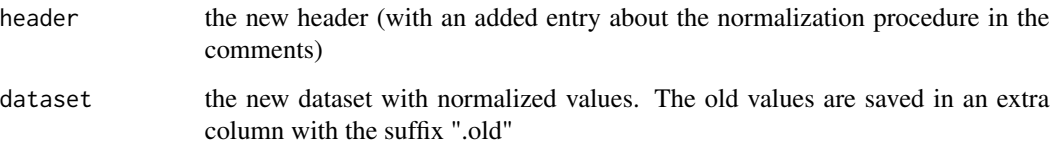

<span id="page-19-0"></span>

# <span id="page-20-0"></span>DRQualControl 21

#### Examples

```
data(exampleHeader, package="RNAither")
data(exampleDataset, package="RNAither")
normres <- divNorm(header, dataset, list(median, 2, 1, "SigIntensity", 1))
newheader <- normres[[1]]
newdataset <- normres[[2]]
```
DRQualControl *Computing the dynamic range*

# Description

Computes the dynamic range per plate for a complete dataset file and plots the results.

#### Usage

DRQualControl(header, data, nbLinesHeader, channel, plotTitle, showPlot)

#### Arguments

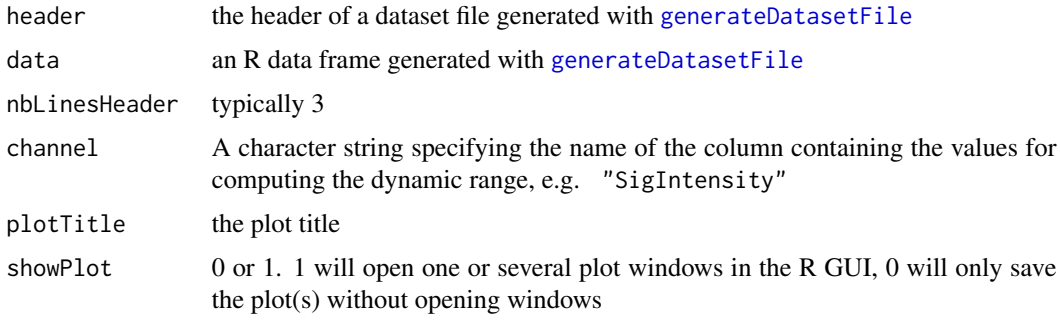

#### Value

Returns the dynamic range for each plate in the shell and saves them in a text file. The name of the text file will be the concatenation of the experiment name specified in the header and the character string "DR.txt".

Shows a plot of the dynamic range values and saves it as a pdf file under the experiment name specified in the header concatenated with the function argument plotTitle.

#### References

M. Boutros, L. Bras, and W. Huber. Analysis of cell-based RNAi screens. *Genome Biol*, 7(7): R66, 2006.

```
data(exampleHeader, package="RNAither")
data(exampleDataset, package="RNAither")
DRQualControl(header, dataset, 3, "SigIntensity", "DR per plate", 1)
```
eraseDataSetColumn *Remove columns from dataset*

#### Description

Removes a specified column from a dataset.

# Usage

eraseDataSetColumn(dataset, colname)

# Arguments

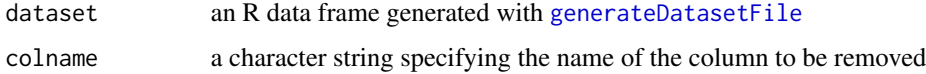

# Value

An R data frame with the specified column removed.

# Examples

```
data(exampleDataset, package="RNAither")
```
newdataset <- eraseDataSetColumn(dataset, "SDSIntensity")

findReplicates *Find all replicates of a certain siRNA/gene in a dataset*

#### Description

Returns which lines in the dataset correspond to a given siRNA/gene ID.

# Usage

findReplicates(dataset, whichCol, replicateID)

# <span id="page-22-0"></span>furthestFromZero 23

#### Arguments

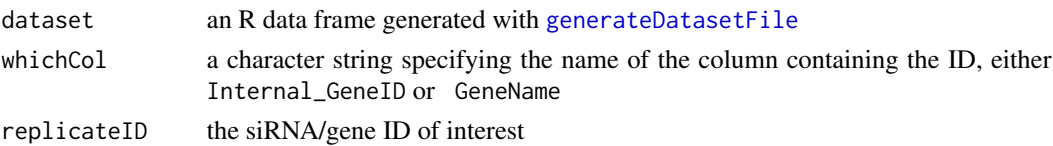

# Value

An integer vector containing the indexes in the main dataset of all wells corresponding to a given siRNA/gene ID

#### Examples

```
data(exampleHeader, package="RNAither")
data(exampleDataset, package="RNAither")
```

```
Indexes <- findReplicates(dataset, "GeneName", "CPSF1")
```
<span id="page-22-1"></span>furthestFromZero *Return the replicate value furthest from zero*

# Description

Out of a set of replicate values, returns the one furthest from zero.

#### Usage

```
furthestFromZero(Ivec, na.rm = T)
```
### Arguments

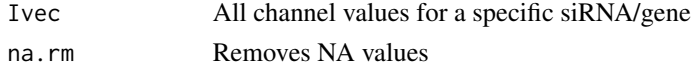

#### Value

A double giving the value furthest from zero out of the given replicate values.

#### See Also

[rms](#page-66-1), [trim](#page-79-1), [closestToZero](#page-5-1), [summarizeReps](#page-77-1), [summarizeRepsNoFiltering](#page-78-1)

# Examples

```
data(exampleDataset, package="RNAither")
```
Indexes <- findReplicates(dataset, "GeneName", "CPSF1") replicateclosest <- furthestFromZero(dataset\$SigIntensity[Indexes]) <span id="page-23-1"></span><span id="page-23-0"></span>generateDatasetFile *Generate Dataset File*

# Description

Generates a text file containing all experimental data. Needed for all subsequent analysis functions.

# Usage

generateDatasetFile(externalExperimentName, typeOfData, comments, outputFile, plateLayoutInternal, plateLayoutNCBI, nbRowsPerPlate, nbColsPerPlate, screenNb\_pre, emptyWells, poorWells, controlCoordsOutput, backgroundValOutput, meanSignalOutput, SDmeanSignal, objNumOutput, cellNumOutput)

# Arguments

externalExperimentName

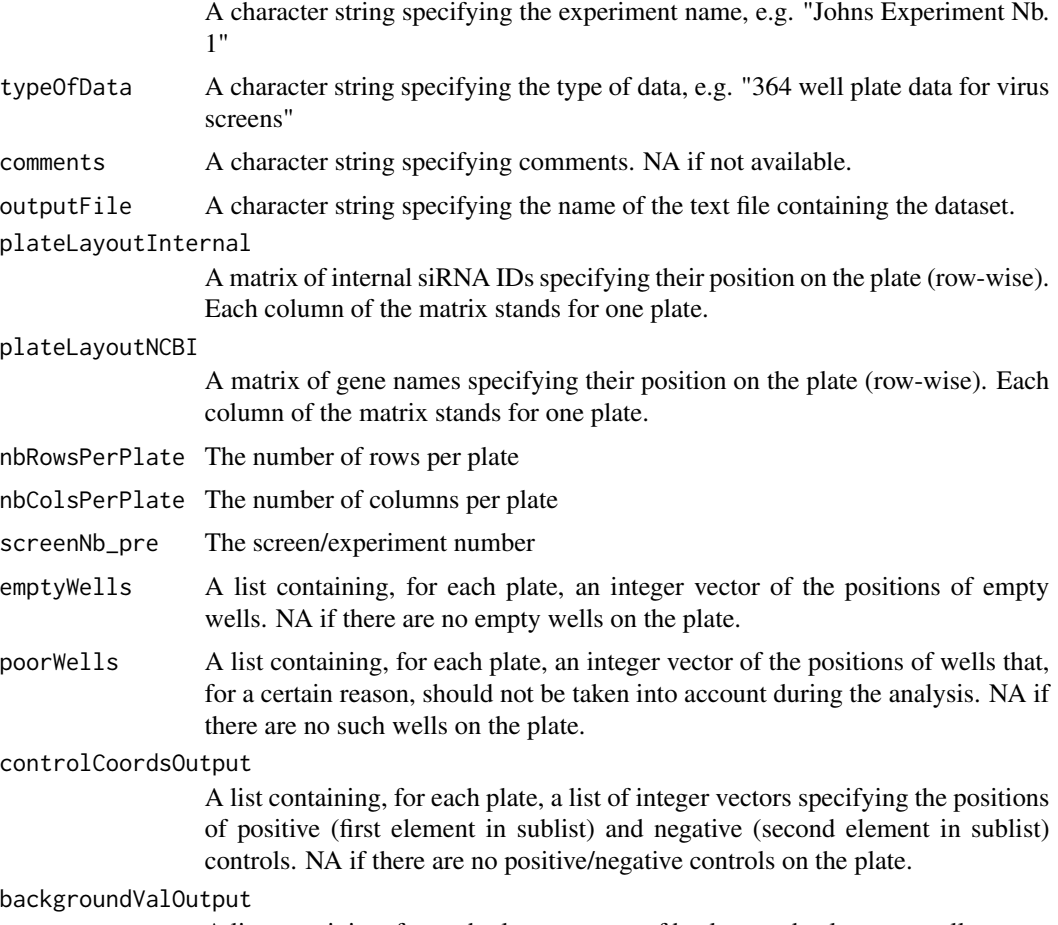

A list containing, for each plate, a vector of background values per well

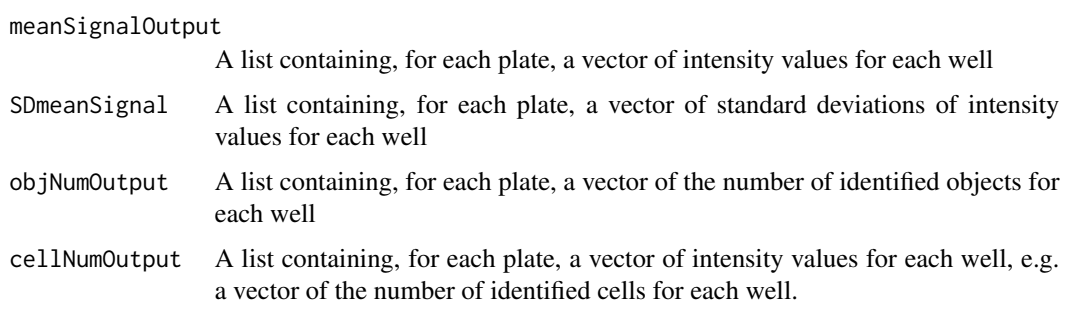

# Details

Positions on plates are specified with one integer only. For example, the position of the well in row 2 and column 5 is (RowNo-1)\*(Number of columns on plate)+ColNo.

#### Value

The function generates a text file consisting of a header and a 'dataset'. The header contains the experiment description (ExternalExperimentName, TypeOfData and Comments). The dataset is an R data frame, each row corresponding to one well, with the following columns:

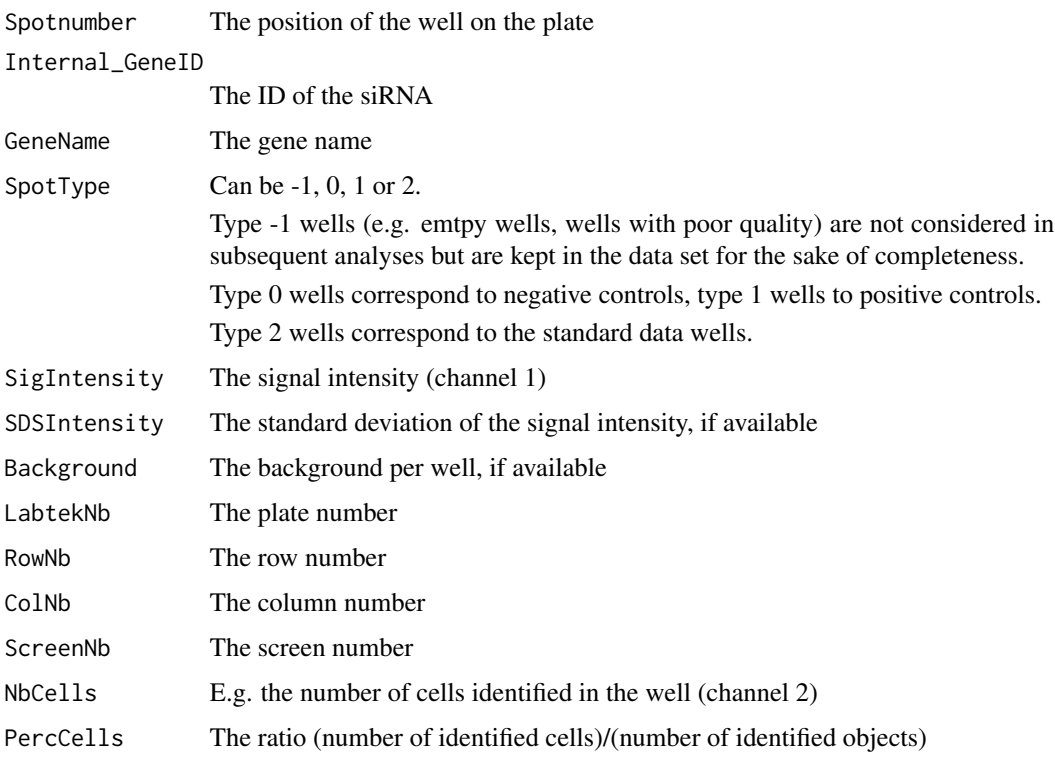

# See Also

[joinDatasetFiles](#page-36-1), [joinDatasets](#page-36-2)

```
##gene names
plateLayout1 <- c("test1", "empty", "test3", "test4", "test5",
"test6", "test7", "empty", "test9", "test10", "test11", "test12")
plateLayout2 <- c("test1", "test2", "test3", "test4", "test5",
"test6", "test7", "test8", "test9", "test10", "test11", "test12")
plateLayout <- cbind(plateLayout1, plateLayout2)
emptyWells <- list(c(2, 8), NA_integer_)
##the first plate has two empty wells at position 2 and 8,
##the second plate does not have any empty wells
poorWells <- NA_integer_
##no wells of poor quality
controlCoordsOutput <- list(list(NA_integer_, NA_integer_), list(NA_integer_, c(9,10)))
##the first plate does not have any control siRNAs,
##the second plate has two negative controls at position 9 and 10
backgroundValOutput<-NA_integer_
##no background signal intensities available
sigPlate1<-c(2578, NA_integer_, 3784, 3784, 2578, 5555, 5555, NA_integer_, 8154, 2578, 3784, 2578)
sigPlate2<-c(8154, 3784, 5555, 3784, 11969, 2578, 1196, 5555, 17568, 2578, 5555, 2578)
##the signal intensities on the plates
meanSignalOutput<-list(sigPlate1, sigPlate2)
SDmeansignal<-NA_integer_
##no standard deviation available
objnumOutput<-NA_integer_
##no cell count available
cellnumOutput<-NA_integer_
generateDatasetFile("First test screen", "RNAi in virus-infected cells",
NA_character_, "testscreen_output.txt", plateLayout, plateLayout, 3, 4,
1, emptyWells, poorWells, controlCoordsOutput, backgroundValOutput,
meanSignalOutput, SDmeansignal, objnumOutput, cellnumOutput)
##load the dataset into R:
header<-readLines("testscreen_output.txt",3)
dataset<-read.table("testscreen_output.txt", skip=3, colClasses=c(NA, NA, NA, NA,
"factor", NA, NA, NA, NA, NA, NA, NA, NA, NA), stringsAsFactors=FALSE)
```
<span id="page-25-1"></span>generateReplicateMat *Generate a matrix of replicates*

<span id="page-25-0"></span>

Generates a matrix out of a dataset, each row corresponding to an siRNA/gene ID, each column to a channel value or its index in the dataset.

#### Usage

```
generateReplicateMat(data, minNbReps, IndexOrInt, col4val, col4anno)
```
#### Arguments

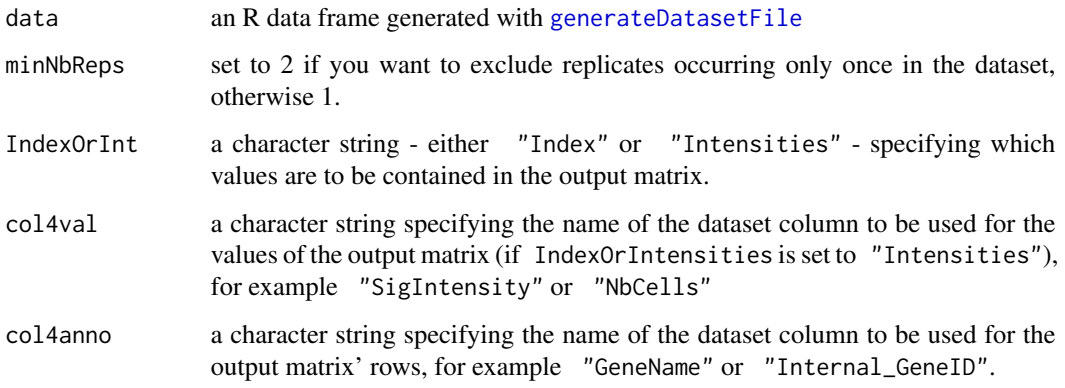

#### Details

The function will omit values or indexes of lines/wells whose value in the column specified by colname4val is set to NA, (which is the case if the spot type is set to -1). If you do not want to omit those, use [generateRepMatNoFilter](#page-27-1).

#### Value

A matrix with each row corresponding to an siRNA/gene ID (as reflected in rownames), each column to a channel value or its index in the dataset. Missing values (in case of different number of replicates occuring for different siRNAs/genes) are set to NA.

# See Also

# [generateRepMatNoFilter](#page-27-1)

#### Examples

```
data(exampleDataset, package="RNAither")
```
replicatematrix <- generateReplicateMat(dataset, 2, "Index", "SigIntensity", "GeneName")

<span id="page-27-1"></span><span id="page-27-0"></span>generateRepMatNoFilter

*Generate a matrix of replicates (II)*

#### Description

Generates a matrix out of a dataset, each row corresponding to an siRNA/gene ID, each column to a channel value or its index in the dataset.

#### Usage

```
generateRepMatNoFilter(data, minNbReps, IndexOrInt, col4val, col4anno)
```
#### Arguments

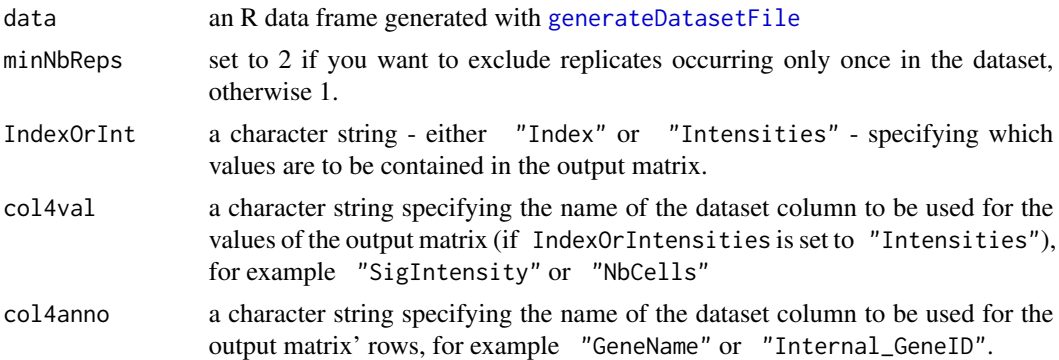

#### Details

The function will not omit values or indexes of lines/wells with spot type -1. If you want to omit those, use generateReplicatematrix.

#### Value

A matrix with each row corresponding to an siRNA/gene ID (as reflected in rownames), each column to a channel value or its index in the dataset. Missing values (in case of different number of replicates occuring for different siRNAs/genes) are set to NA.

#### See Also

[generateReplicateMat](#page-25-1)

#### Examples

data(exampleDataset, package="RNAither")

replicatematrix <- generateRepMatNoFilter(dataset, 2, "Index", "SigIntensity", "GeneName")

<span id="page-28-0"></span>

Performs a GSEA analysis of a list of genes using the package topGO (see References).

#### Usage

gseaAnalysis(hitVector, whichOnto)

# Arguments

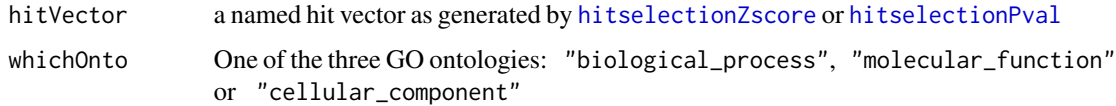

# Value

A table containing the enriched GO terms and their significance.

#### References

A. Alexa, J. Rahnenfuhrer and T. Lengauer. Improved scoring of functional groups from gene expression data by decorrelating GO graph structure. Bioinformatics, 22(13):1600-1607, 2006

Adrian Alexa and Jorg Rahnenfuhrer (2006). topGO: Enrichment analysis for Gene Ontology. R package version 1.4.0.

#### See Also

[Ttest](#page-80-1)

# Examples

```
data(scoredDataset1, package="RNAither")
data(pValVec1, package="RNAither")
```
##for details on the generation of pValVec1 and scoredDataset1, see the example of the Ttest function linked above.

```
scoredHits1 <- hitselectionPval(scoredDataset1, pValVec1, "SigIntensity", "Hits1", 0.1,
"GeneName", "pvalue_testfile1.txt")
hitVector1 <- scoredHits1[[2]]
gseaTable <- gseaAnalysis(hitVector1, "biological_process")
```
<span id="page-29-0"></span>

See [generateDatasetFile](#page-23-1) for details

# Usage

header

# Format

See [generateDatasetFile](#page-23-1)

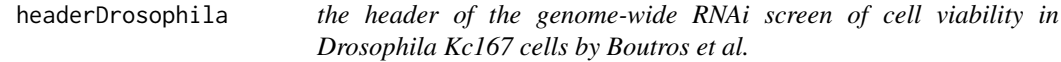

# Description

M. Boutros et al., Genome-wide RNAi analysis of growth and viability in Drosophila cells, Science, 303(5659):832-835, 2004. 3, 18

# Usage

headerDrosophila

# Format

See [generateDatasetFile](#page-23-1)

<span id="page-30-1"></span><span id="page-30-0"></span>hitselectionPval *Selecting hits according to p-values*

# Description

Selects significant genes according to their p-value.

# Usage

hitselectionPval(dataset, pValVec, col4val, col4sel, thresh, col4anno, file4hits)

# Arguments

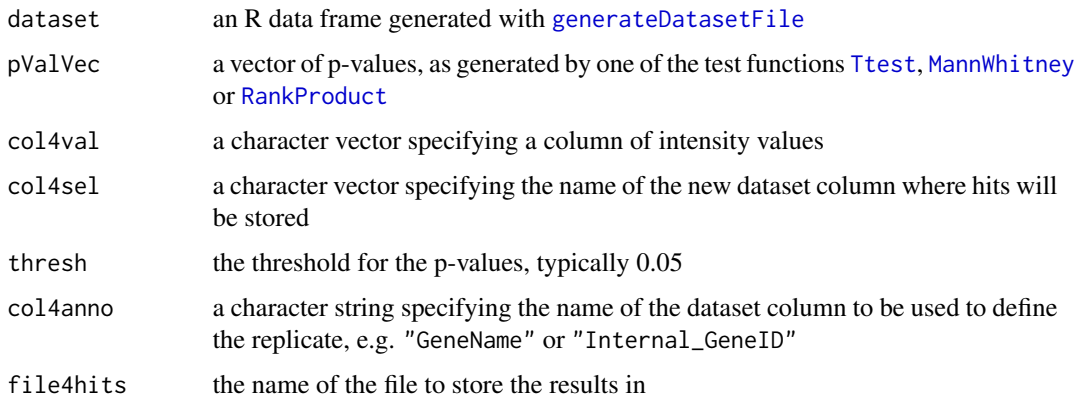

#### Details

If there are no p-values under the defined threshold thresh, the threshold is increased to min(pvalvec).

# Value

A list containing:

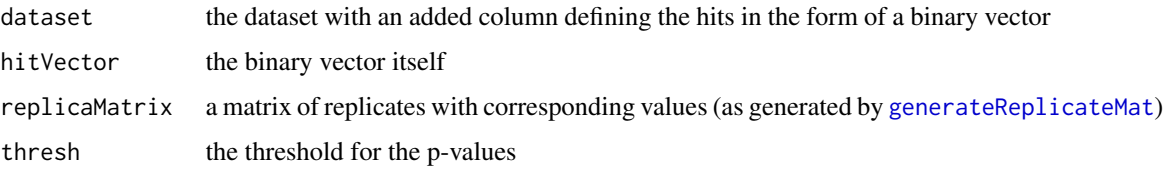

P-values and the intensity values for each siRNA are stored in a text output file.

# See Also

[hitselectionZscore](#page-31-1), [hitselectionZscorePval](#page-32-1), [Ttest](#page-80-1)

```
data(scoredDataset1, package="RNAither")
data(pValVec1, package="RNAither")
```
##for details on the generation of pValVec1 and scoredDataset1, see the example of the Ttest function linked above.

```
scoredHits1 <- hitselectionPval(scoredDataset1, pValVec1, "SigIntensity", "Pval_hits", 0.05,
"GeneName", "pvalue_testfile1.txt")
```
newdataset <- scoredHits1[[1]] hitvector <- scoredHits1[[2]]

<span id="page-31-1"></span>hitselectionZscore *Selecting hits according to ZScores*

# Description

Selects significant genes according to their ZScore.

# Usage

hitselectionZscore(dataset, col4zscore, col4sel, thresh, flag, flag2, col4anno, sumFunc, file4hits)

#### Arguments

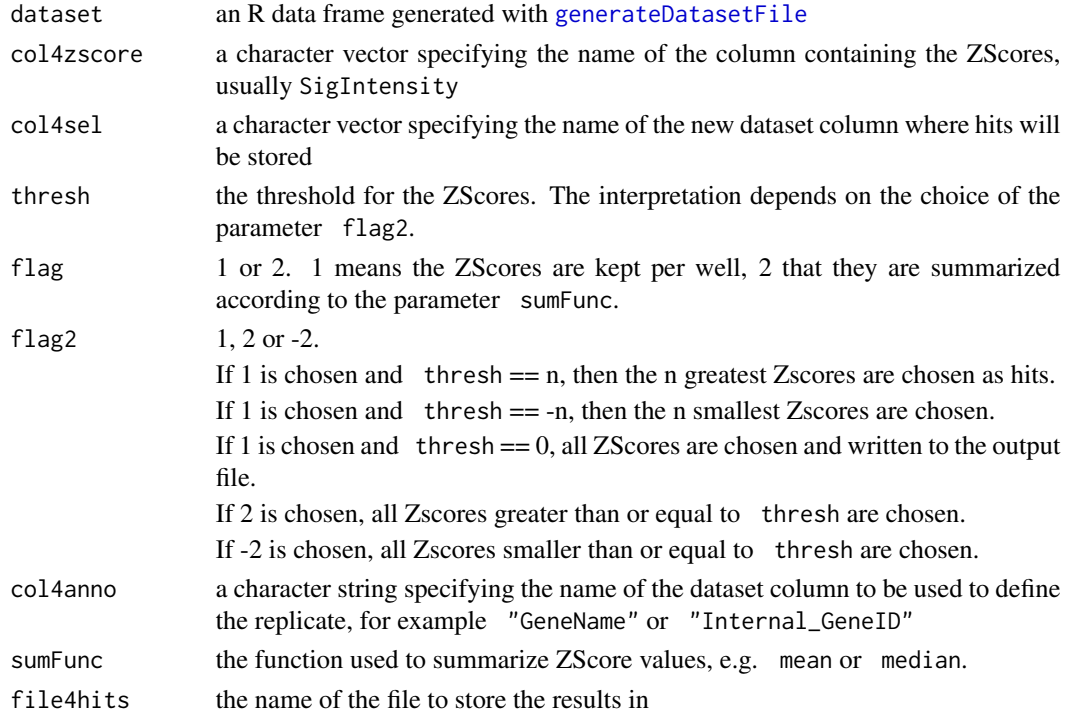

<span id="page-31-0"></span>

#### <span id="page-32-0"></span>Details

If  $flag2 = -2$ , and there are no ZScores under the defined threshold thresh, the threshold is increased to min(ZScores).

If  $flag2 == 2$ , and there are no ZScores over the defined threshold thresh, the threshold is increased to max(ZScores).

# Value

A list containing:

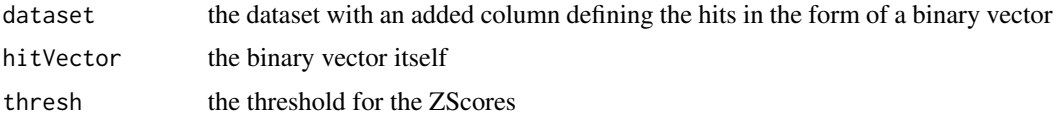

ZScores are stored in a text output file.

#### References

N. Malo et al. Statistical practice in high-throughput screening data analysis. Nature Biotech, 24(2): 167-175, 2006.

#### See Also

[hitselectionPval](#page-30-1), [hitselectionZscorePval](#page-32-1), [Ttest](#page-80-1)

#### Examples

data(scoredDataset1, package="RNAither") data(pValVec1, package="RNAither")

##for details on the generation of pValVec1 and scoredDataset1, see the example of the Ttest function linked above.

```
scoredHits1 <- hitselectionZscore(scoredDataset1, "SigIntensity", "Zscore_hits", -10,
2, 1, "GeneName", median, "Zscores_testfile1.txt")
```
newdataset <- scoredHits1[[1]] hitvector <- scoredHits1[[2]]

<span id="page-32-1"></span>hitselectionZscorePval

*Selecting hits according to ZScores and p-values*

#### Description

Selects significant genes according to their ZScore (summarized with the gene median) and pvalues.

# Usage

```
hitselectionZscorePval(dataset, pValVec, col4zscore, col4sel, thresh, thresh2,
flag2, col4anno, sumFunc, file4hits)
```
# Arguments

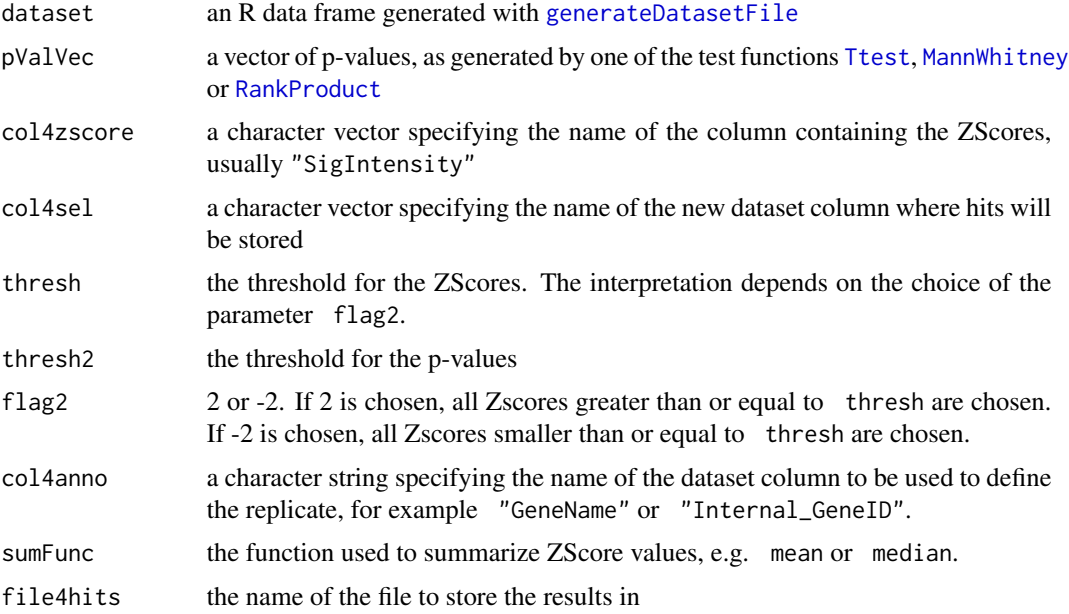

# Details

If there are no p-values under the defined threshold thresh2, it is increased to min(pvalvec).

If flag2 == -2 and there are no ZScores under the defined threshold thresh, it is increased to min(ZScores).

If  $flag2 == 2$  and there are no ZScores over the defined threshold thresh, it is increased to max(ZScores).

If there are not hits for the combined threshold of p-values and ZScores, the ZScore threshold is changed until there is a hit.

# Value

A list containing:

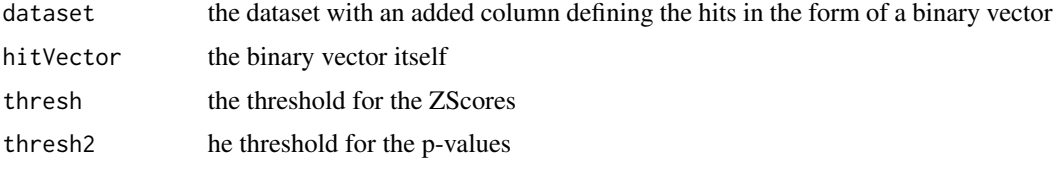

ZScores and p-values are stored in a text output file.

# <span id="page-34-0"></span>incorporatepValVec 35

#### See Also

[hitselectionPval](#page-30-1), [hitselectionZscore](#page-31-1), [Ttest](#page-80-1)

#### Examples

```
data(scoredDataset1, package="RNAither")
data(pValVec1, package="RNAither")
```
##for details on the generation of pValVec1 and scoredDataset1, see the example of the Ttest function linked above.

```
scoredHits1 <- hitselectionZscorePval(scoredDataset1, pValVec1, "SigIntensity",
"Zscore_pval_hits", -1.5, 0.05, -2, "GeneName", median, "Zscores_pvals_testfile1.txt")
newdataset <- scoredHits1[[1]]
```

```
hitvector <- scoredHits1[[2]]
```
incorporatepValVec *Incorporate a vector of p-values into a dataset*

#### Description

Incorporates a vector of p-values into a dataset. Also works with a dataset containing values per well (non summarized), or with a hit vector.

#### Usage

incorporatepValVec(dataset, pValVec, replicaMatrix, col4anno, colname4pval)

#### Arguments

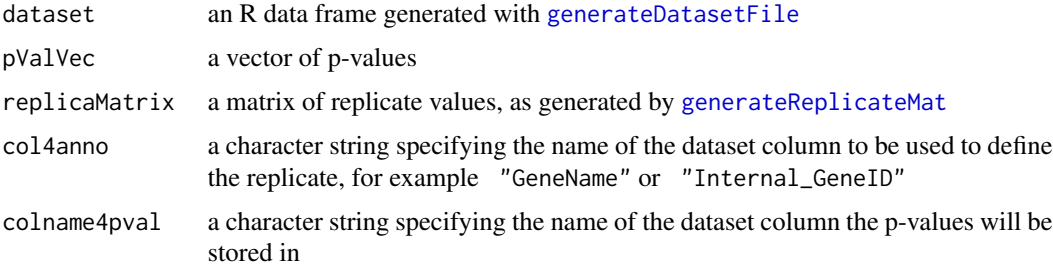

#### Value

Returns the dataset with an added column of p-values.

# See Also

[multTestAdjust](#page-48-1), [Ttest](#page-80-1)

<span id="page-35-0"></span>36 indexSubset

#### Examples

```
data(exampleDataset, package="RNAither")
data(scoredDataset1, package="RNAither")
##scoredDataset1 already contains the p-value column
data(pValVec1, package="RNAither")
##for details on the generation of pValVec1 and scoredDataset1, see the example of the Ttest function linked above.
temp <- generateReplicateMat(dataset, 1, "Intensities", "SigIntensity", "GeneName")
replicamatrix <- temp[[1]]
```

```
newdataset <- incorporatepValVec(dataset, pValVec1, replicamatrix, "GeneName", "pvals")
##newdataset and scoredDataset1 are now equivalent
```
<span id="page-35-1"></span>indexSubset *Saving the indexes of a subset in the main dataset*

#### Description

Used together with [createSubset](#page-15-1), returns the indexes in the main dataset of the wells chosen as a subset by the previous call of [createSubset](#page-15-1).

#### Usage

```
indexSubset(listIDs, equalTo)
```
#### Arguments

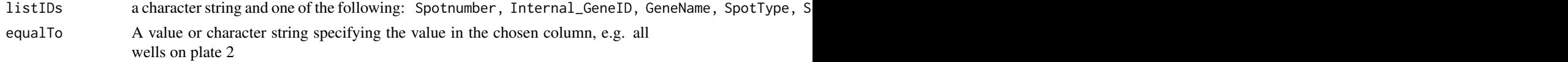

#### Value

An integer vector containing the indexes in the main dataset of the wells chosen as a subset by the previous call of [createSubset](#page-15-1).

#### See Also

[createSubset](#page-15-1)

# Examples

data(exampleDataset, package="RNAither")

subset <- createSubset(dataset, dataset\$LabtekNb, 2) indexOfSubsetInDataset <- indexSubset(dataset\$LabtekNb, 2)
<span id="page-36-1"></span>joinDatasetFiles *Join dataset files*

#### Description

Merges two or more dataset files into one, with one common header.

## Usage

```
joinDatasetFiles(listOfFiles, nbOfLinesInHeader, newHead, outputFile)
```
# Arguments

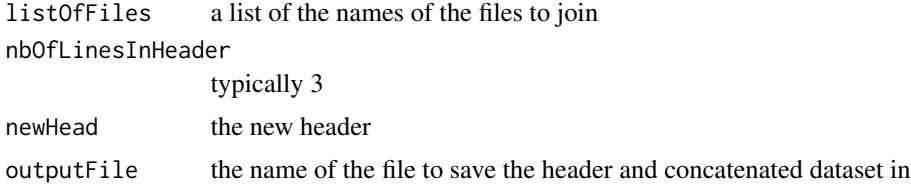

# See Also

[generateDatasetFile](#page-23-0), [joinDatasets](#page-36-0)

#### Examples

```
data(exampleHeader, package="RNAither")
data(exampleDataset, package="RNAither")
saveDataset(header, dataset, "save_testfile1.txt")
header[[1]] <- "external_experiment_name,Test screen"
header[[2]] <- "comments, contains twice Screen Nb 1"
joinDatasetFiles(list( "save_testfile1.txt", "save_testfile1.txt"), 3, header,
"concatenated_testfile.txt")
```
<span id="page-36-0"></span>joinDatasets *Join datasets*

## Description

Merges two or more datasets into one.

#### Usage

joinDatasets(listOfDatasets)

## Arguments

listOfDatasets a list of the datasets to join

#### Value

The joined datasets.

#### See Also

[generateDatasetFile](#page-23-0), [joinDatasetFiles](#page-36-1)

#### Examples

```
data(exampleDataset, package="RNAither")
doubledataset <- joinDatasets(list(dataset, dataset))
```
<span id="page-37-0"></span>LiWongRank *Li Wong rank / invariant probeset normalization*

#### Description

Performs a Li Wong rank / invariant probeset normalization (see References).

#### Usage

LiWongRank(header, dataset, listOfArgs)

#### Arguments

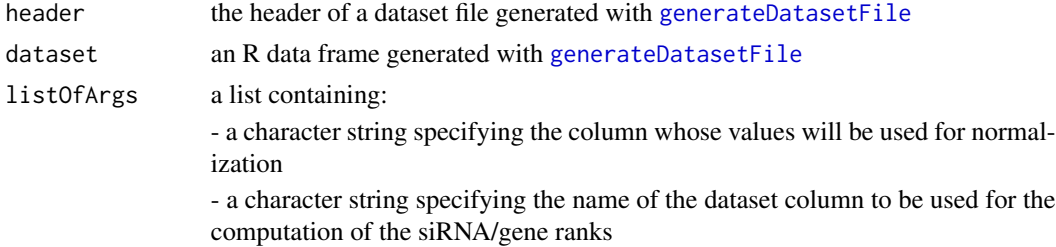

#### Details

For each plate type/layout in each experiment, generates a ranked list of siRNAs according to their intensity values. Only siRNAs occuring only once on the plate are allowed in the list. The normalization is performed only if all plate types have a maximum of 20

For each "unique" siRNA on a plate type, the variance of its ranks across plates is computed. A histogram of variances is plotted and allows the user to choose a threshold. A list of siRNAs with rank variances under the given threshold is then returned for each plate type so that the user can choose an siRNA to normalize the plate with.

#### lowessNorm 39

#### Value

Returns a list containing:

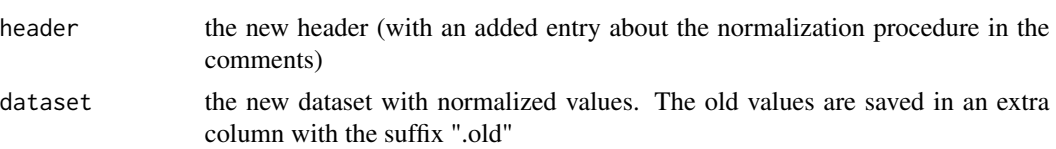

#### References

C. Li and WH Wong. Model-based analysis of oligonucleotide arrays: model validation, design issues and standard error application. Genome Biol, 2(8):research0032.1-0032.11, 2001.

E. Schadt, C. Li, B. Ellis, and WH Wong. Feature Extraction and Normalization Algorithms for High-Density Oligonucleotide Gene Expression Array Data. J Cell Biochem Suppl, 37:120-125, 2001.

# Examples

```
data(exampleHeader, package="RNAither")
data(exampleDataset, package="RNAither")
normres <- LiWongRank(header, dataset, list("SigIntensity", "GeneName"))
newheader=normres[[1]]
newdataset=normres[[2]]
```
<span id="page-38-0"></span>lowessNorm *Lowess normalization*

# Description

Performs a plate-wise lowess normalization of the data.

## Usage

```
lowessNorm(header, dataset, listOfArgs)
```
# Arguments

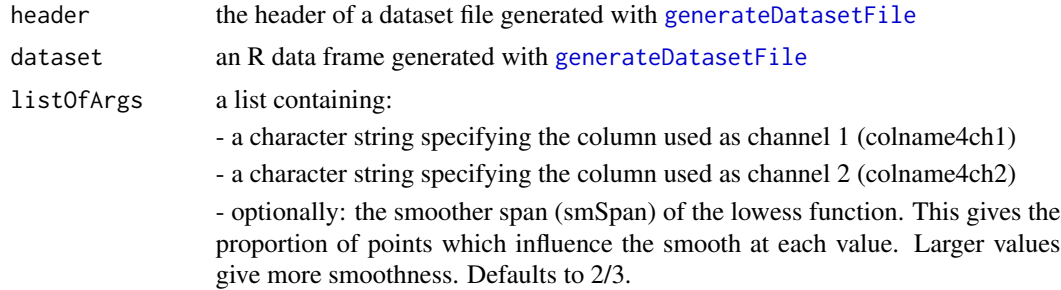

#### Value

Corrects intensity values in case the values of ch2 decrease with the increase of ch1 values.

Returns a list containing:

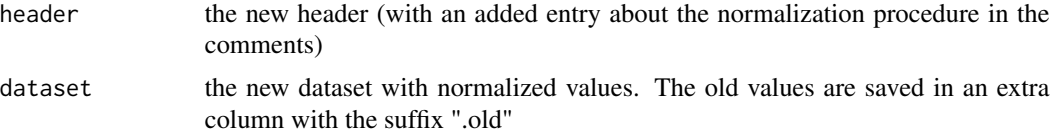

# Examples

```
data(exampleHeader, package="RNAither")
data(exampleDataset, package="RNAither")
normres <- lowessNorm(header, dataset, list("NbCells","SigIntensity"))
newheader <- normres[[1]]
```

```
newdataset <- normres[[2]]
```
mainAnalysis *Wrapper function for full automated analysis*

#### Description

Performs a standard analysis of the data (quality and statistics) from a dataset file.

#### Usage

```
mainAnalysis(header, dataset, flagForSameExp, listOfNormalizations, listOfArgs4norm,
listOfStatTests, listOfArgs4stat, multTestAdj, hitScoringVec1, hitScoringVec2,
posNegFlag, flag4Gsea, vecOfChannels, whichOnto)
```
# Arguments

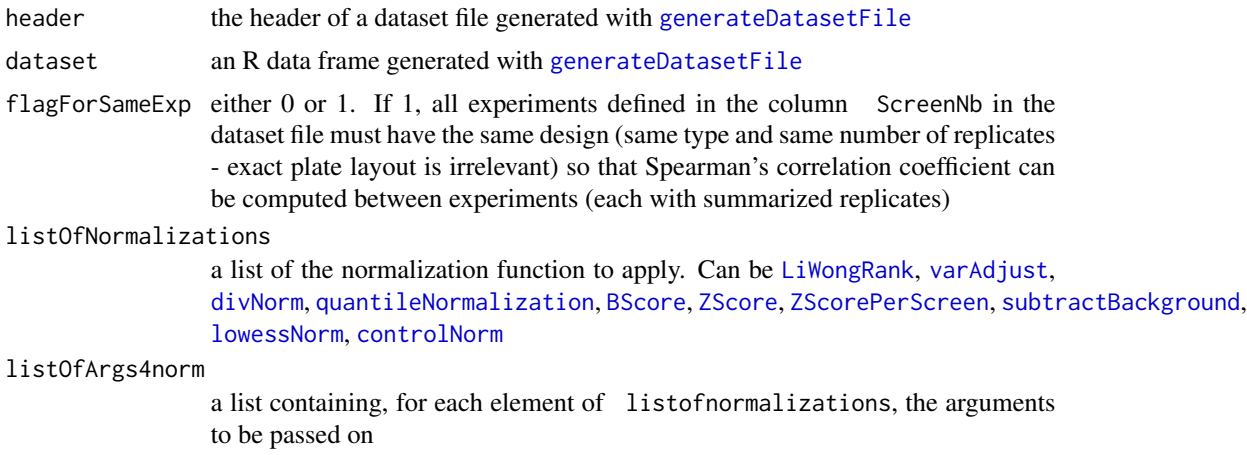

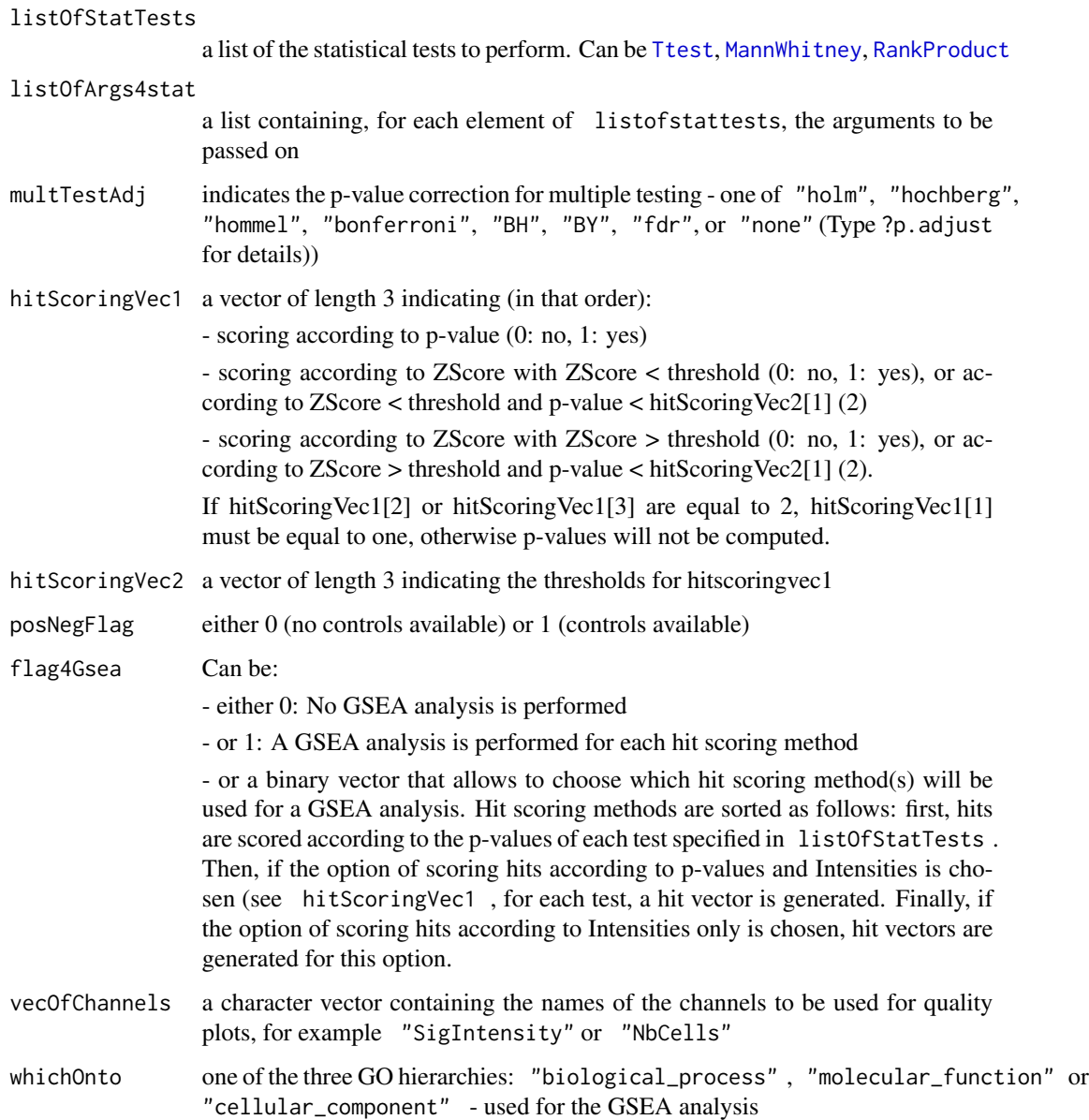

# Value

Generates the html output files index.html and indexnorm.html containing the quality analysis of raw and normalized data, respectively, and stats.html, containing the statistical analysis. If several normalization methods are applied, an indexnorm file is generated after each.

## Note

This function is deprecated and kept only for backwards compatibility. Please use the "rnaiter" function instead.

## Examples

```
data(exampleHeader, package="RNAither")
data(exampleDataset, package="RNAither")
mainAnalysis(header, dataset, 0, list(controlNorm), list(list(1, 0, "SigIntensity", 1)),
list(Ttest, MannWhitney), list(list("l", 1, "SigIntensity", "GeneName"),
list("l", 1, "SigIntensity", "GeneName")), "none", c(1, 0, 0), c(0.05, 0, 0), 1,
1, c("SigIntensity", "NbCells"), "biological_process")
```
makeBoxplot4PlateType *Generate a boxplot of the data per plate*

# Description

Generates a boxplot comparing the same plates in different experiments.

#### Usage

```
makeBoxplot4PlateType(header, dataset, channel, plotTitle, showPlot)
```
#### Arguments

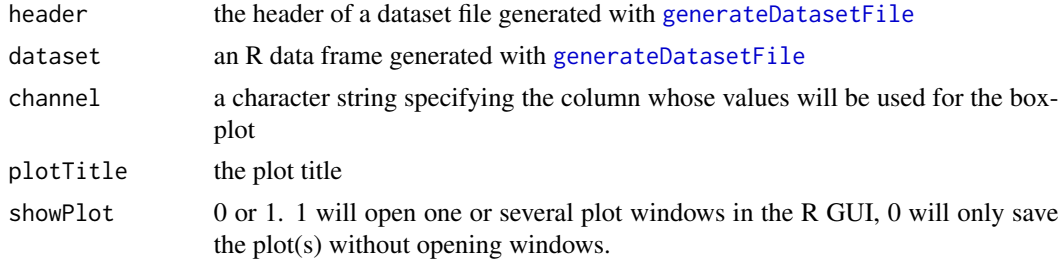

#### Value

For each plate type, a boxplot of intensity values per experiment will be saved as a pdf and a png file named after the experiment name specified in the header concatenated with the plotTitle and the number of the plate.

The function returns a list containing:

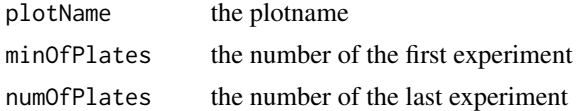

# See Also

[makeBoxplotControls](#page-42-0), [makeBoxplotControlsPerScreen](#page-44-0), [makeBoxplotControlsPerPlate](#page-43-0), [makeBoxplotPerPlate](#page-45-0), [makeBoxplotPerScreen](#page-46-0)

# makeBoxplotControls 43

#### Examples

```
data(exampleHeader, package="RNAither")
data(exampleDataset, package="RNAither")
makeBoxplot4PlateType(header, dataset, "SigIntensity", "Data vs. Controls", 1)
```
<span id="page-42-0"></span>makeBoxplotControls *Generate a boxplot of the data vs. the controls*

#### Description

Generates a boxplot of intensity values of negative controls, positive controls and experimental data.

#### Usage

makeBoxplotControls(header, dataset, channel, plotTitle, showPlot)

# Arguments

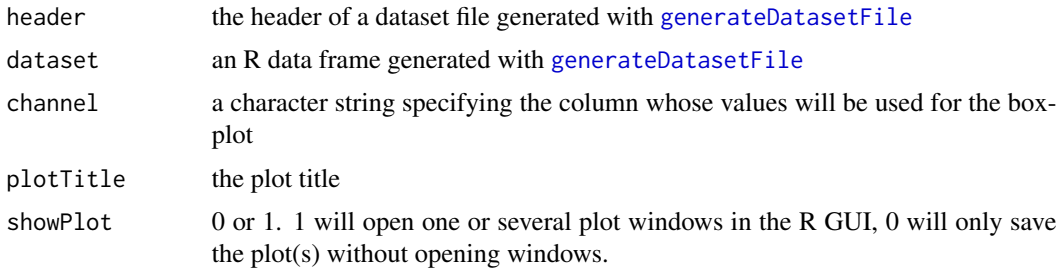

## Value

A boxplot of intensity values of negative controls, positive controls and experimental data will be saved as a pdf and a png file named after the experiment name specified in the header concatenated with the plotTitle.

The function returns the plot name.

#### See Also

[makeBoxplotControlsPerScreen](#page-44-0), [makeBoxplotControlsPerPlate](#page-43-0), [makeBoxplotPerPlate](#page-45-0), [makeBoxplotPerScreen](#page-46-0)

```
data(exampleHeader, package="RNAither")
data(exampleDataset, package="RNAither")
makeBoxplotControls(header, dataset, "SigIntensity", "Data vs. Controls", 1)
```
#### <span id="page-43-0"></span>makeBoxplotControlsPerPlate

*Generate a boxplot of the data vs. the controls for each plate*

# Description

Generates a boxplot of intensity values of negative controls, positive controls and experimental data for each plate of each experiment available in the dataset.

#### Usage

```
makeBoxplotControlsPerPlate(header, dataset, channel, plotTitle, plotDesign, showPlot)
```
# Arguments

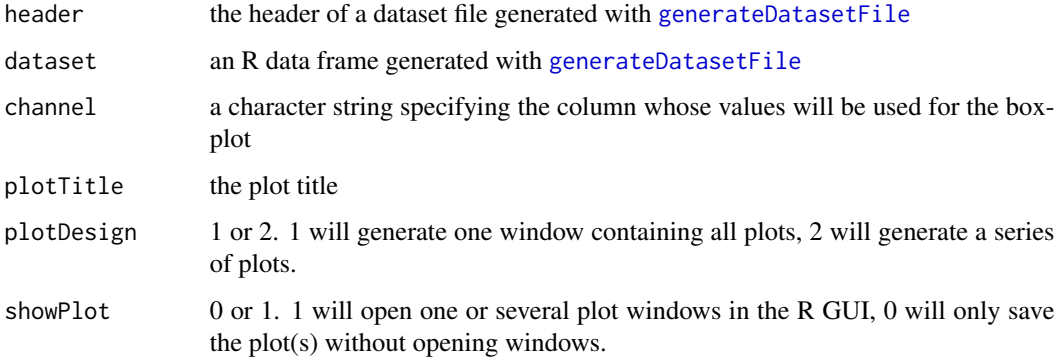

# Value

For each experiment, a series of boxplots of intensity values of negative controls, positive controls and experimental data will be saved as a pdf and a png file named after the experiment name specified in the header concatenated with the plotTitle and the number of the experiment.

The function returns a list containing:

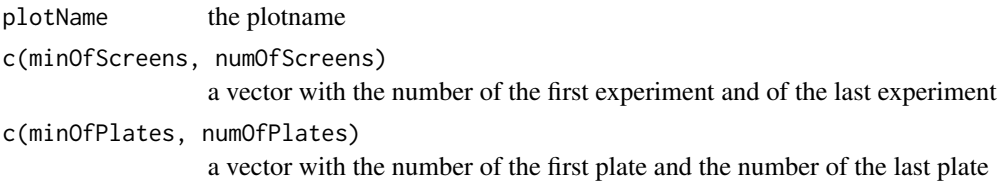

# See Also

[makeBoxplotControls](#page-42-0), [makeBoxplotControlsPerScreen](#page-44-0), [makeBoxplotPerPlate](#page-45-0), [makeBoxplotPerScreen](#page-46-0)

#### Examples

```
data(exampleHeader, package="RNAither")
data(exampleDataset, package="RNAither")
```
makeBoxplotControlsPerPlate(header, dataset, "SigIntensity", "Data vs. Controls", 1, 1)

<span id="page-44-0"></span>makeBoxplotControlsPerScreen

*Generate a boxplot of the data vs. the controls for each experiment*

#### Description

Generates a boxplot of intensity values of negative controls, positive controls and experimental data for each experiment available in the dataset.

#### Usage

makeBoxplotControlsPerScreen(header, dataset, channel, plotTitle, plotDesign, showPlot)

#### Arguments

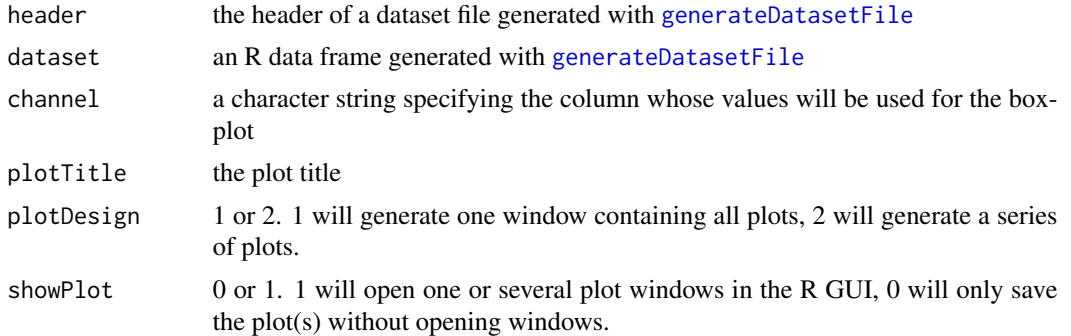

#### Value

A series of boxplots of intensity values of negative controls, positive controls and experimental data will be saved as a pdf and a png file named after the experiment name specified in the header concatenated with the plotTitle.

The function returns a list containing:

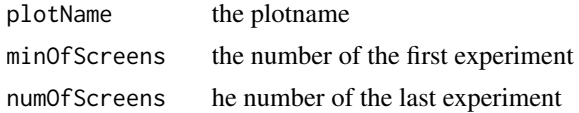

#### See Also

[makeBoxplotControls](#page-42-0), [makeBoxplotControlsPerPlate](#page-43-0), [makeBoxplotPerPlate](#page-45-0), [makeBoxplotPerScreen](#page-46-0)

#### Examples

```
data(exampleHeader, package="RNAither")
data(exampleDataset, package="RNAither")
```
makeBoxplotControlsPerScreen(header, dataset, "SigIntensity", "Data vs. Controls", 1, 1)

<span id="page-45-0"></span>makeBoxplotPerPlate *Generate a boxplot of the data per plate*

#### Description

Generates a boxplot of intensity values per plate for each experiment available in the dataset.

## Usage

```
makeBoxplotPerPlate(header, dataset, channel, plotTitle, plotDesign, showPlot)
```
## Arguments

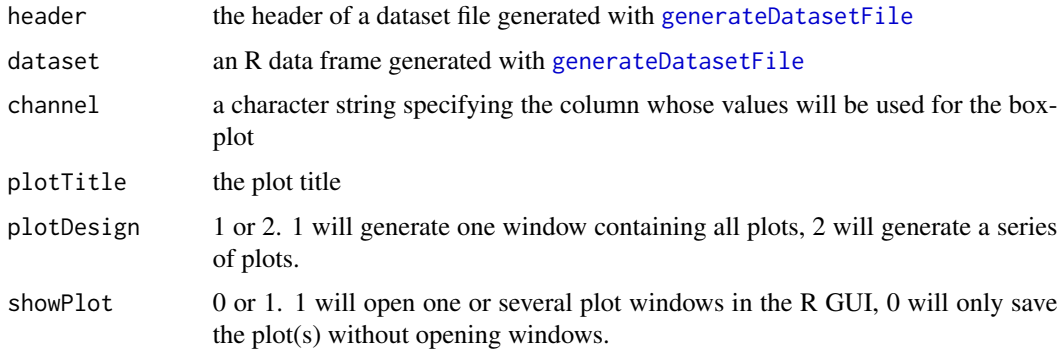

#### Value

For each experiment, a boxplot of intensity values per plate will be saved as a pdf and a png file named after the experiment name specified in the header concatenated with the plotTitle.

The function returns a list containing:

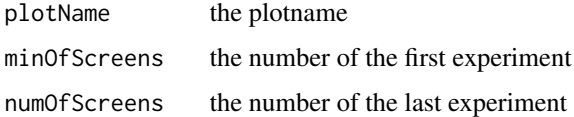

# See Also

[makeBoxplotControls](#page-42-0), [makeBoxplotControlsPerPlate](#page-43-0), [makeBoxplotControlsPerScreen](#page-44-0), [makeBoxplotPerScreen](#page-46-0)

# makeBoxplotPerScreen 47

#### Examples

```
data(exampleHeader, package="RNAither")
data(exampleDataset, package="RNAither")
```
makeBoxplotPerPlate(header, dataset, "SigIntensity", "Data vs. Controls", 1, 1)

<span id="page-46-0"></span>makeBoxplotPerScreen *Generate a boxplot of the data per experiment*

#### Description

Generates a boxplot of intensity values per experiment.

#### Usage

```
makeBoxplotPerScreen(header, dataset, channel, plotTitle, showPlot)
```
# Arguments

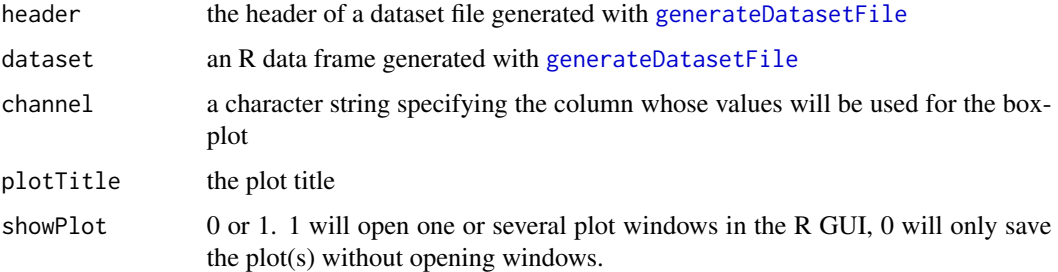

# Value

A boxplot of intensity values per experiment will be saved as a pdf and a png file named after the experiment name specified in the header concatenated with the plotTitle.

# See Also

[makeBoxplotControls](#page-42-0), [makeBoxplotControlsPerPlate](#page-43-0), [makeBoxplotControlsPerScreen](#page-44-0), [makeBoxplotPerPlate](#page-45-0)

```
data(exampleHeader, package="RNAither")
data(exampleDataset, package="RNAither")
makeBoxplotPerScreen(header, dataset, "SigIntensity", "Data vs. Controls", 1)
```
<span id="page-47-0"></span>

Performs the non-parametric Mann-Whitney test on the intensity data.

# Usage

```
MannWhitney(dataset, listofargs)
```
# Arguments

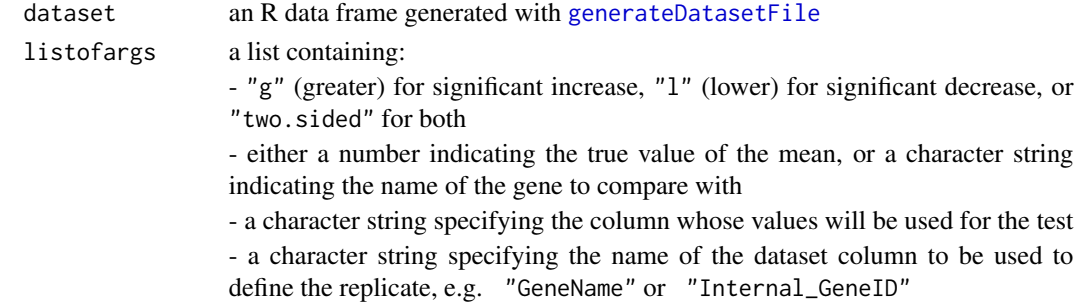

## Value

Returns a list containing:

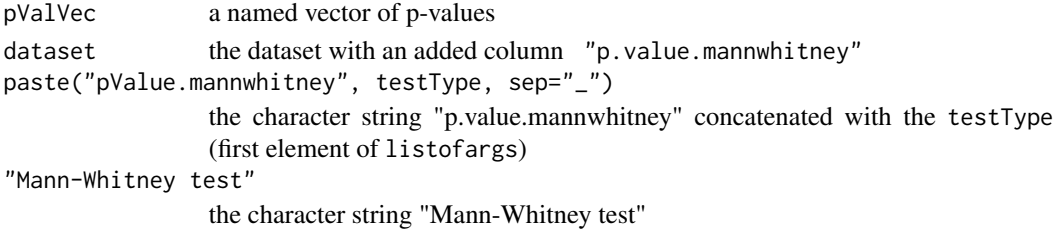

#### See Also

[Ttest](#page-80-0), [RankProduct](#page-62-0)

```
data(exampleHeader, package="RNAither")
data(exampleDataset, package="RNAither")
pvals1 <- MannWhitney(dataset, list("l", median(dataset$SigIntensity, na.rm=TRUE),
"SigIntensity", "GeneName"))
pValVec1 <- pvals1[[1]]
scoredDataset1 <- pvals1[[2]]
```
multTestAdjust *Adjust p-values for multiple testing*

#### Description

Adjusts p-values for multiple testing.

# Usage

multTestAdjust(pValVec, adjustMethod)

# Arguments

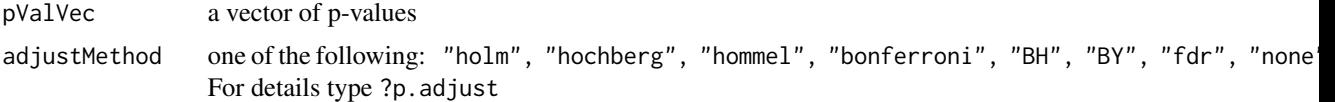

# Value

Returns a vector of corrected p-values. Can be integrated into a dataframe with the function [incorporatepValVec](#page-34-0).

## See Also

[incorporatepValVec](#page-34-0), [Ttest](#page-80-0)

# Examples

data(pValVec1, package="RNAither")

##for details on the generation of pValVec1, see the example of the Ttest function linked above.

newpvalvec <- multTestAdjust(pValVec1,"fdr")

<span id="page-48-0"></span>numCellQualControl *Quality control of the number of cells*

## Description

Plots a histogram of the cell number per well and allows the user to set an upper and a lower threshold so as to exclude wells from the analysis.

#### Usage

```
numCellQualControl(DataSetFile, nbLinesHeader, plotTitle)
```
50 orderGeneIDs

#### **Arguments**

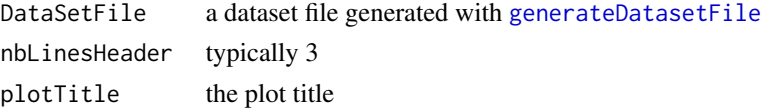

# Value

Prints out the list of wells under and over the predefined thresholds in the shell.

Saves a list of discarded siRNA values (if applicable) in a text file named after the experiment name specified in the header concatenated with either "numCellQualControl\\_discarded\\_higher.txt" or "numCellQualControl\\_discarded\\_lower.txt".

Saves the histogram with the applied thresholds in a pdf file named after the experiment name specified in the header concatenated with the plotTitle.

Overwrites the given DataSetFile with the new dataset.

#### See Also

[percCellQualControl](#page-50-0)

#### Examples

```
data(exampleHeader, package="RNAither")
data(exampleDataset, package="RNAither")
saveDataset(header, dataset, "save_testfile1.txt")
```
numCellQualControl("save\_testfile1.txt", 3, "Histogram of the number of cells")

orderGeneIDs *Order a dataset*

# Description

Orders dataset according to one of its columns.

# Usage

```
orderGeneIDs(dataset, ID1)
```
# **Arguments**

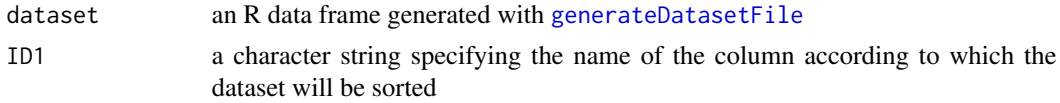

# Value

An R data frame ('dataset') ordered according to its values in the specified column.

# percCellQualControl 51

#### See Also

[order](#page-0-0)

## Examples

```
data(exampleHeader, package="RNAither")
data(exampleDataset, package="RNAither")
```

```
orderedDataset=orderGeneIDs(dataset,"SigIntensity")
```
<span id="page-50-0"></span>percCellQualControl *Quality control of the percentage of cells*

#### Description

Plots a histogram of the percentage of cells per well (ratio of the number of identified cells and the number of identified objects) and allows the user to set an upper and a lower threshold so as to exclude wells from the analysis.

# Usage

```
percCellQualControl(DataSetFile, nbLinesHeader, plotTitle)
```
#### Arguments

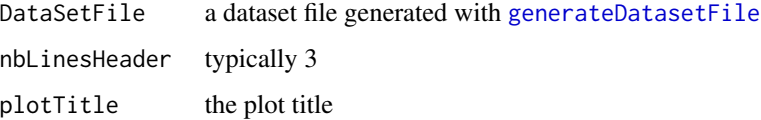

#### Value

Prints out the list of wells under and over the predefined thresholds in the shell.

Saves a list of discarded siRNA values (if applicable) in a text file named after the experiment name specified in the header concatenated with either "percCellQualControl\\_discarded\\_higher.txt" or "percCellQualControl\\_discarded\\_lower.txt".

Saves the histogram with the applied thresholds in a pdf file named after the experiment name specified in the header concatenated with the plotTitle.

Overwrites the given DataSetFile with the new dataset.

# See Also

[numCellQualControl](#page-48-0)

## Examples

```
data(exampleHeader, package="RNAither")
data(exampleDataset, package="RNAither")
saveDataset(header, dataset, "save_testfile1.txt")
percCellQualControl("save_testfile1.txt", 3, "Histogram of the number of cells")
```
#### plotBar *Plot signal intensities per well*

#### Description

Plots signal intensity values for each well, a blue line showing the median, two green lines showing one median absolute deviation, two red lines showing two median absolute deviations.

#### Usage

plotBar(header, dataset, col4val, flag, plotTitle, showPlot)

# Arguments

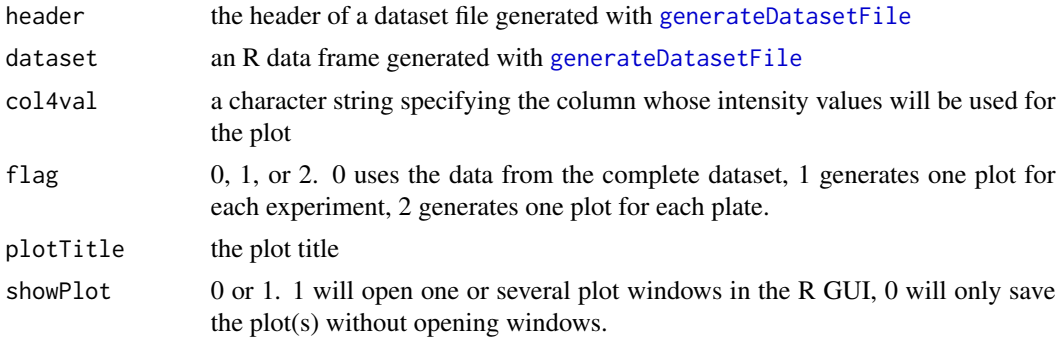

#### Value

Saves the plots in pdf and png files named after the experiment name specified in the header concatenated with the plotTitle and if applicable the experiment number and/or the plate number.

When  $flag == 0$ , returns the plot name (plotName).

When  $flag == 1$ , returns a list containing:

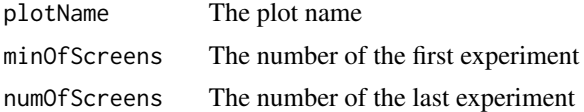

When  $flag = 2$ , returns a list containing: the plot name, a vector with the number of the first experiment and of the last experiment, and a vector with the number of the first plate and the number of the last plate.

# plotControlHisto 53

# See Also

[ZScorePlot](#page-87-0), [ZScorePlotTwo](#page-88-0)

#### Examples

```
data(exampleHeader, package="RNAither")
data(exampleDataset, package="RNAither")
```
plotname <- plotBar(header, dataset, "SigIntensity", 0, "Data per well", 1)

<span id="page-52-0"></span>plotControlHisto *Plot a histogram of the data values and controls*

#### Description

Plots and saves a histogram of data values and shows the controls, if available, in color.

#### Usage

```
plotControlHisto(header, dataset, channel, plotTitle, showPlot)
```
# Arguments

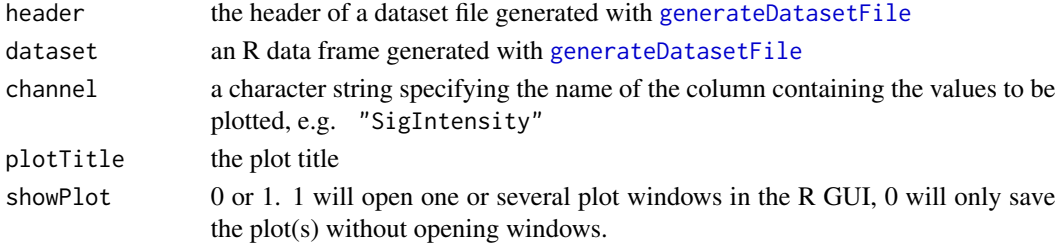

#### Value

Saves the histogram in a pdf and a png file named after the experiment name specified in the header concatenated with the plotTitle.

Positive controls are plotted in green, negative controls in red.

The funtion returns the plot name.

#### See Also

[plotControlHistoPerplate](#page-53-0), [plotControlHistoPerscreen](#page-54-0)

## Examples

```
data(exampleHeader, package="RNAither")
data(exampleDataset, package="RNAither")
```
plotControlHisto(header, dataset, "SigIntensity", "Distribution of Data and Controls", 1)

#### <span id="page-53-0"></span>plotControlHistoPerplate

*Plot a histogram of the data values and controls per plate*

# Description

Plots and saves a histogram of data values per experiment and per plate and shows the controls, if available, in color.

# Usage

```
plotControlHistoPerplate(header, dataset, channel, plotTitle, plotDesign, showPlot)
```
# Arguments

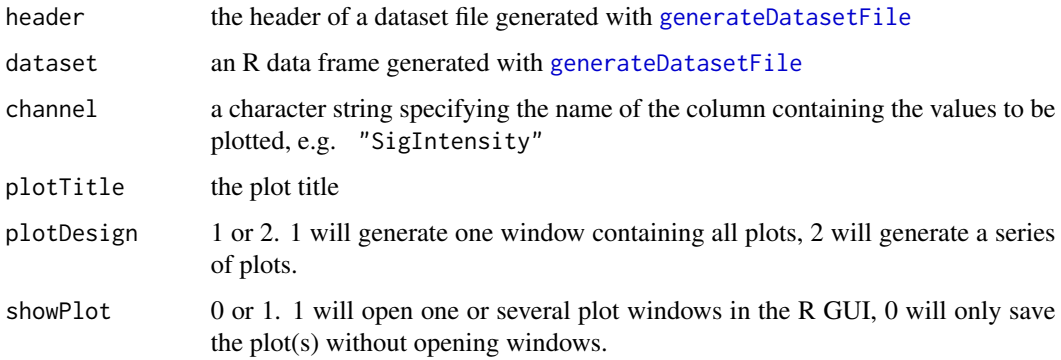

# Value

Saves the histograms in a pdf and a png file named after the experiment name specified in the header concatenated with the plotTitle.

Positive controls are plotted in green, negative controls in red.

The function returns a list containing:

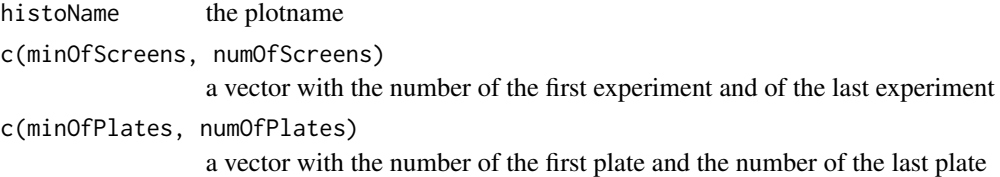

# See Also

[plotControlHisto](#page-52-0), [plotControlHistoPerscreen](#page-54-0)

#### Examples

```
data(exampleHeader, package="RNAither")
data(exampleDataset, package="RNAither")
```
plotControlHistoPerplate(header, dataset, "SigIntensity", "Distribution of Data and Controls", 1, 1)

<span id="page-54-0"></span>plotControlHistoPerscreen

*Plot a histogram of the data values and controls per experiment*

# Description

Plots and saves a histogram of data values per experiment and shows the controls, if available, in color.

#### Usage

plotControlHistoPerscreen(header, dataset, channel, plotTitle, plotDesign, showPlot)

# Arguments

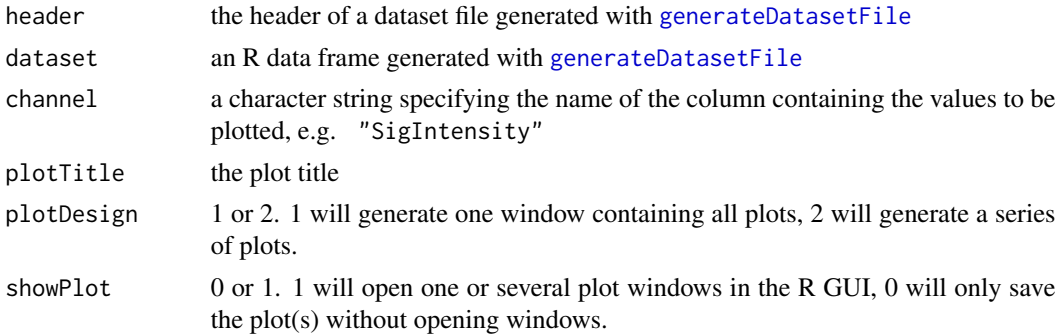

# Value

Saves the histograms in a pdf and a png file named after the experiment name specified in the header concatenated with the plotTitle.

Positive controls are plotted in green, negative controls in red.

The function returns a list containing:

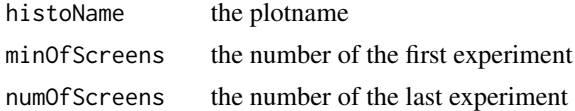

#### See Also

[plotControlHisto](#page-52-0),[plotControlHistoPerplate](#page-53-0)

#### Examples

```
data(exampleHeader, package="RNAither")
data(exampleDataset, package="RNAither")
```
plotControlHistoPerscreen(header, dataset, "SigIntensity", "Distribution of Data and Controls", 1, 1)

<span id="page-55-0"></span>plotHisto *Plot a histogram of the data values*

#### Description

Plots and saves a histogram of the chosen data values.

#### Usage

```
plotHisto(header, dataset, channel, plotTitle, showPlot)
```
# Arguments

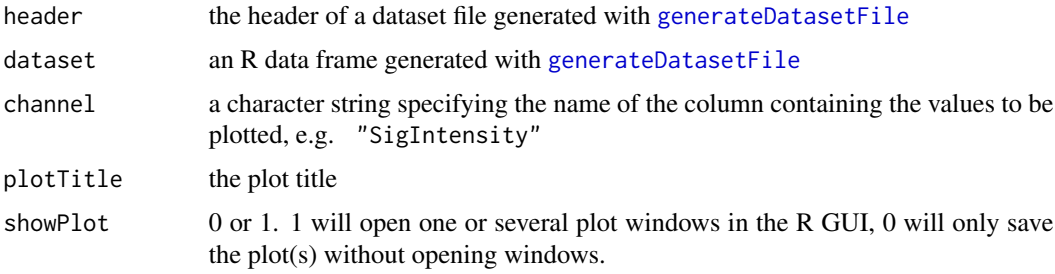

## Value

Saves the histogram in a pdf and a png file named after the experiment name specified in the header concatenated with the plotTitle.

The function returns the plot name.

#### See Also

[plotHistoPerplate](#page-56-0), [plotHistoPerscreen](#page-57-0)

```
data(exampleHeader, package="RNAither")
data(exampleDataset, package="RNAither")
plotHisto(header, dataset, "SigIntensity", "Distribution of Data and Controls", 1)
```
<span id="page-56-0"></span>plotHistoPerplate *Plot a histogram of the data values per plate*

# Description

Plots and saves a histogram of the chosen data values per experiment and per plate.

#### Usage

plotHistoPerplate(header, dataset, channel, plotTitle, plotDesign, showPlot)

# Arguments

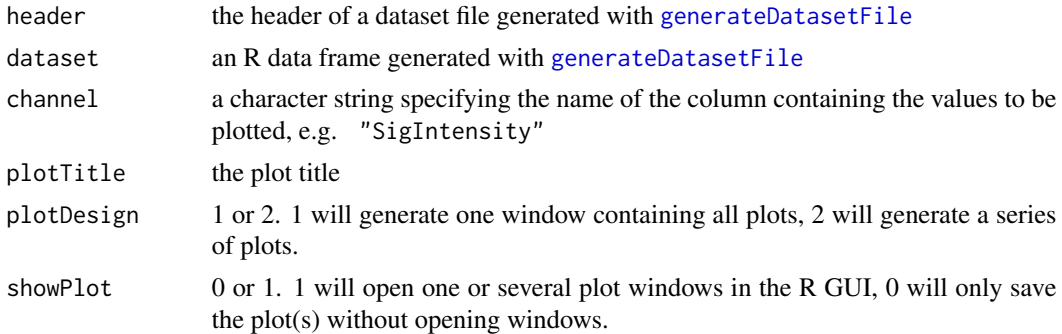

# Value

Saves the histograms in a pdf and a png file named after the experiment name specified in the header concatenated with the plotTitle.

The function returns a list containing:

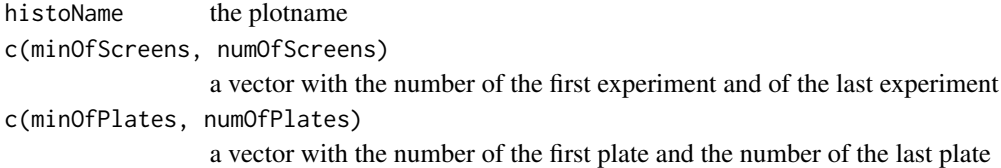

# See Also

[plotHisto](#page-55-0), [plotHistoPerscreen](#page-57-0)

# Examples

```
data(exampleHeader, package="RNAither")
data(exampleDataset, package="RNAither")
```
plotHistoPerplate(header, dataset, "SigIntensity", "Distribution of Data and Controls", 1, 1)

<span id="page-57-0"></span>plotHistoPerscreen *Plot a histogram of the data values per experiment*

#### Description

Plots and saves a histogram of the chosen data values.

# Usage

plotHistoPerscreen(header, dataset, channel, plotTitle, plotDesign, showPlot)

# Arguments

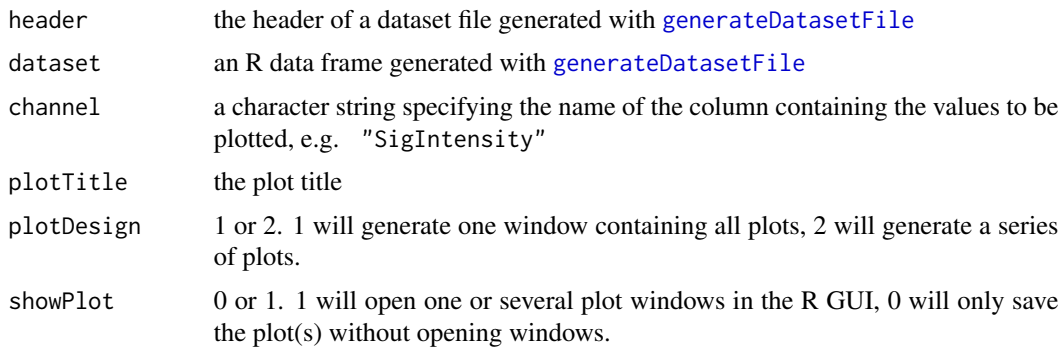

#### Value

Saves the histograms in a pdf and a png file named after the experiment name specified in the header concatenated with the plotTitle.

The function returns a list containing:

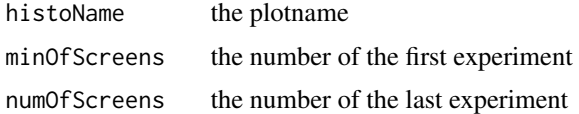

## See Also

#### [plotHisto](#page-55-0), [plotHistoPerplate](#page-56-0)

# Examples

```
data(exampleHeader, package="RNAither")
data(exampleDataset, package="RNAither")
```
plotHistoPerscreen(header, dataset, "SigIntensity", "Distribution of Data and Controls", 1, 1)

<span id="page-58-0"></span>

Shows and saves a QQ plot of the data.

# Usage

plotQQ(header, dataset, channel, plotTitle, showPlot)

# Arguments

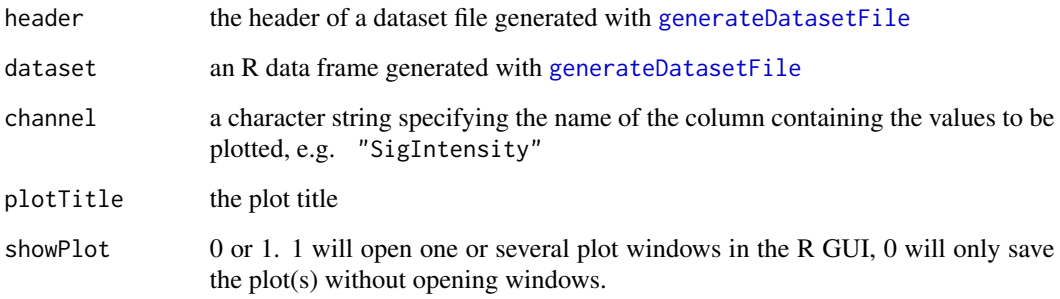

## Value

Saves the QQ plot in a pdf and a png file named after the experiment name specified in the header concatenated with the plotTitle.

The function returns the plot name.

# See Also

[plotQQperscreen](#page-60-0), [plotQQperplate](#page-59-0)

```
data(exampleHeader, package="RNAither")
data(exampleDataset, package="RNAither")
plotQQ(header, dataset, "SigIntensity", "QQplot", 1)
```
<span id="page-59-0"></span>

Shows and saves a QQ plot of the data for each experiment and each plate in the dataset.

### Usage

plotQQperplate(header, dataset, channel, plotTitle, plotDesign, showPlot)

# Arguments

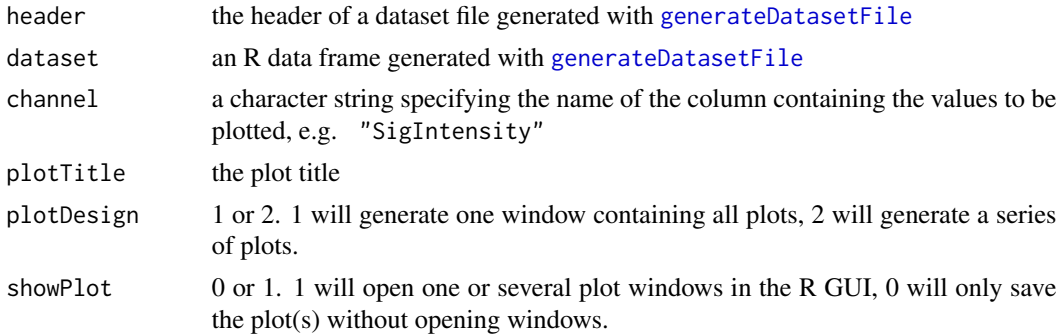

# Value

Saves the QQ plots in a pdf and a png file named after the experiment name specified in the header concatenated with the plotTitle.

The function returns a list containing:

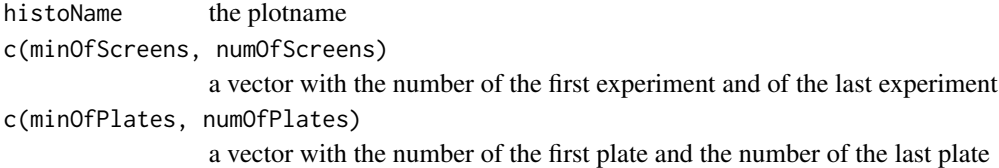

# See Also

[plotQQ](#page-58-0), [plotQQperscreen](#page-60-0)

# Examples

```
data(exampleHeader, package="RNAither")
data(exampleDataset, package="RNAither")
```
plotQQperplate(header, dataset, "SigIntensity", "QQplot", 1, 1)

<span id="page-60-0"></span>

Shows and saves a QQ plot of the data for each experiment in the dataset.

# Usage

plotQQperscreen(header, dataset, channel, plotTitle, plotDesign, showPlot)

# Arguments

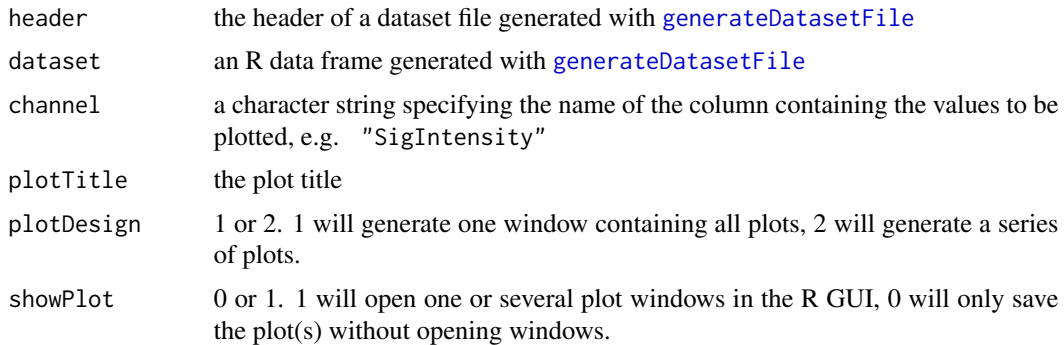

#### Value

Saves the QQ plots in a pdf and a png file named after the experiment name specified in the header concatenated with the plotTitle.

The function returns a list containing:

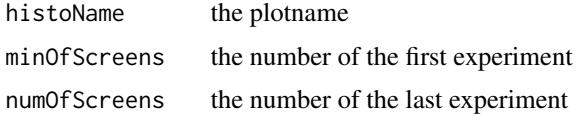

#### See Also

#### [plotQQ](#page-58-0), [plotQQperplate](#page-59-0)

```
data(exampleHeader, package="RNAither")
data(exampleDataset, package="RNAither")
plotQQperscreen(header, dataset, "SigIntensity", "QQplot", 1, 1)
```
See [divNorm](#page-19-0) and [Ttest](#page-80-0) for details

# Usage

pValVec1

#### Format

vector

pValVec2 *A vector of p-values after a Mann-Whitney test*

# Description

See [MannWhitney](#page-47-0) for details

# Usage

pValVec2

# Format

vector

<span id="page-61-0"></span>quantileNormalization *Quantile normalization*

# Description

Quantile normalization (see References)

# Usage

quantileNormalization(header, dataset, listOfArgs)

#### RankProduct 63

## Arguments

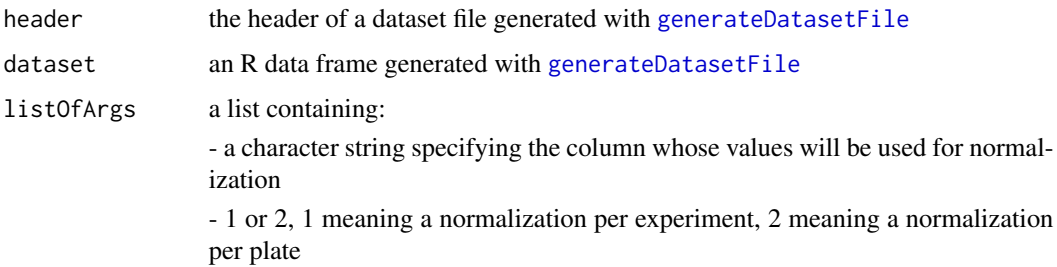

### Value

Returns a list, containing:

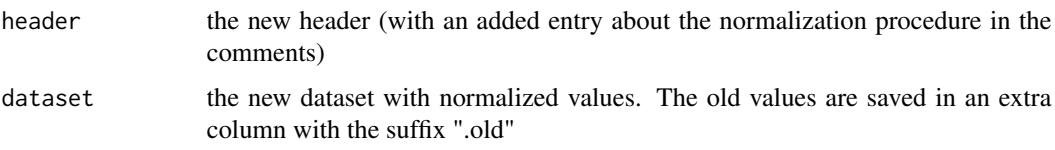

# References

B.M. Bolstad, R.A. Irizarry, M. Astrand, and T.P. Speed. A Comparison of Normalization Methods for High Density Oligonucleotide Array Data Based on Variance and Bias. Bioinformatics, 19(2): 185-193, 2003

# Examples

```
data(exampleHeader, package="RNAither")
data(exampleDataset, package="RNAither")
normres <- quantileNormalization(header, dataset, list(2, "SigIntensity"))
newheader <- normres[[1]]
newdataset <- normres[[2]]
```
<span id="page-62-0"></span>RankProduct *Perform a Rank Product test*

## Description

Performs the non-parametric rank product test on the intensity data.

# Usage

RankProduct(dataset, listofargs)

# Arguments

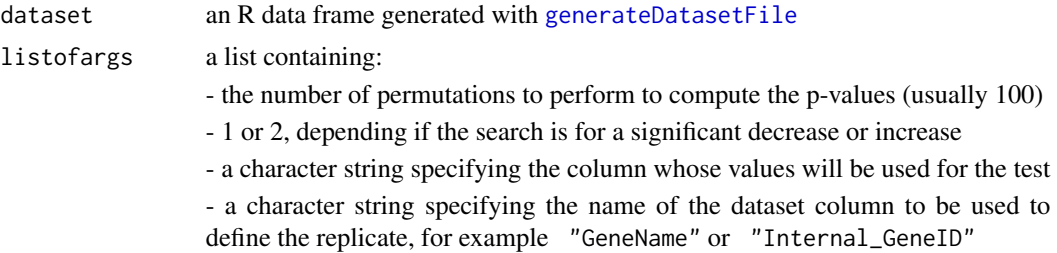

#### Value

Returns a list containing

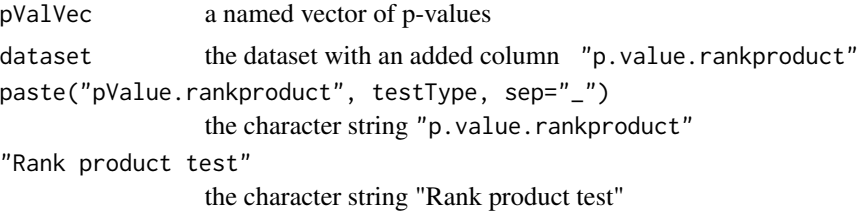

The p values returned are equivalent to the percentage of false prediction (pfp), which in theory is the equivalent of false discovery rate (FDR). It is possible that they are larger than 1.

#### See Also

[Ttest](#page-80-0), [MannWhitney](#page-47-0)

# Examples

```
data(exampleHeader, package="RNAither")
data(exampleDataset, package="RNAither")
pvals1 <- RankProduct(dataset, list(100, 1, "SigIntensity", "GeneName"))
pValVec1 <- pvals1[[1]]
scoredDataset1 <- pvals1[[2]]
```
replicatesCV *Compute the correlation of variation (CV)*

# Description

Computes the correlation of variation as defined in Tseng et al. (see References)

#### Usage

replicatesCV(header, dataset, PlotTitle, col4val, col4anno, plotDesign, showPlot)

# replicatesCV 65

# Arguments

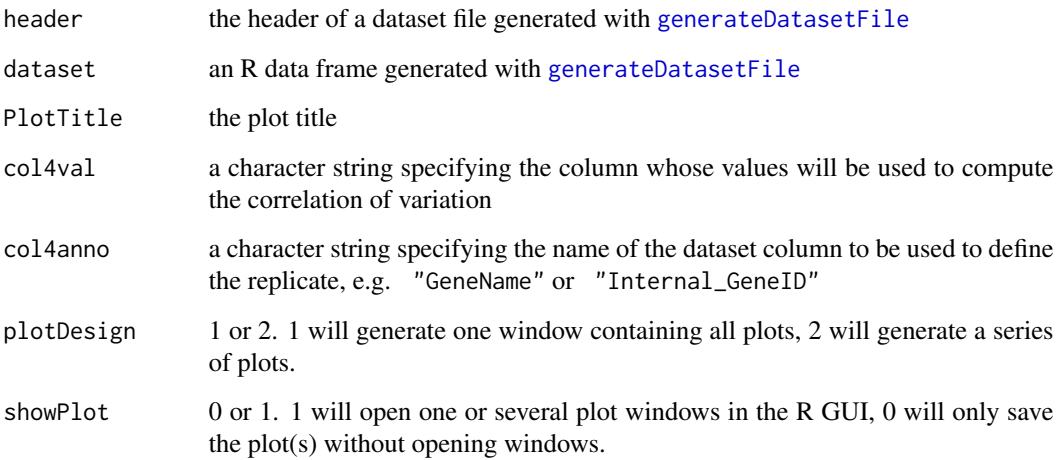

## Value

The correlation of variation of an siRNA is defined as the standard deviation of its values divided by their mean.

The function generates a plot of the average intensity against the CV for each experiment. The plot will be saved as a pdf and a png file named after the experiment name specified in the header concatenated with the PlotTitle.

The function returns a list containing:

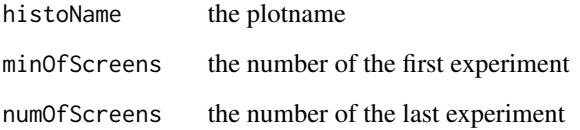

## References

G. C. Tseng et al. Issues in cDNA microarray analysis: quality filtering, channel normalization, models of variations and assessment of gene effects. Nucleic Acids Res, 29(12): 2549-2557, 2001.

```
data(exampleHeader, package="RNAither")
data(exampleDataset, package="RNAither")
replicatesCV(header, dataset, "Correlation of Variation versus Mean Intensity",
"SigIntensity", "GeneName", 1, 0)
```
replicatesSpearmancor *Compute the correlation coefficient betwenn replicates or experiments*

#### Description

Computes Spearman's rank correlation coefficient for each replicate - either inside each experiment, or between experiments.

#### Usage

replicatesSpearmancor(header, dataset, flag, col4val, col4anno, fileNameSuffix)

#### Arguments

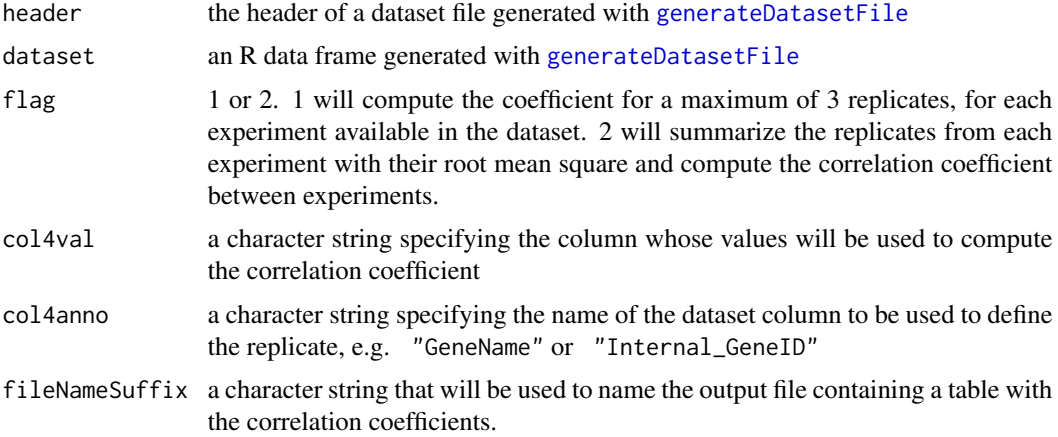

#### Value

For flag==1, the correlation coefficients are printed out to the shell and saved in a text file named after the experiment name specified in the header concatenated with the character string filenamesuffix and "Spearmancor.txt".

For flag==2, the correlation coefficients are printed out to the shell and saved in a text file named after the experiment name specified in the header concatenated with the character string filenamesuffix and "Spearmancor\\_AllExp.txt".

The function returns a table containing the correlation coefficients.

```
data(exampleHeader, package="RNAither")
data(exampleDataset, package="RNAither")
replicatesSpearmancor(header, dataset, 1, "SigIntensity", "GeneName", "testfile1_")
```
Computes the root mean square of replicate values

# Usage

 $rms(Ivec, na.rm = T)$ 

# Arguments

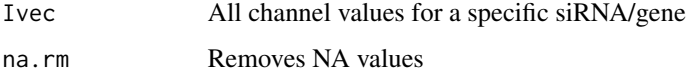

# Value

A double giving the root mean square of the given replicate values.

#### See Also

[trim](#page-79-0), [closestToZero](#page-5-0), [furthestFromZero](#page-22-0), [summarizeReps](#page-77-0), [summarizeRepsNoFiltering](#page-78-0)

# Examples

```
data(exampleDataset, package="RNAither")
```

```
Indexes <- findReplicates(dataset, "GeneName", "CPSF1")
rmsval <- rms(dataset$SigIntensity[Indexes])
```
rnaither *Wrapper function for full automated analysis*

# Description

Performs a standard analysis of the data (quality and statistics) from a dataset file.

# Usage

rnaither(data, expname, excludeCellcounts="none", logtransform=FALSE, normalization=c("lowess","bsco

#### Arguments

data A data frame containing the experimental data to analyze. Each row is corresponding to one well, with the following columns:

- Spotnumber The position of the well on the plate
- Internal GeneID The ID of the siRNA
- GeneName The gene name
- SpotType Can be -1, 0, 1 or 2. Type -1 wells (e.g. emtpy wells, wells with poor quality) are not considered in subsequent analyses but are kept in the data set for the sake of completeness. Type 0 wells correspond to negative controls, type 1 wells to positive controls. Type 2 wells correspond to the standard data wells.
- SigIntensity The signal intensity (channel 1)
- SDSIntensity The standard deviation of the signal intensity, if available
- Background The background per well, if available
- LabtekNb The plate number
- RowNb The row number
- ColNb The column number
- ScreenNb The screen number
- NbCells E.g. the number of cells identified in the well (channel 2)
- PercCells The ratio (number of identified cells)/(number of identified objects)
- expname A character string, assigning a name to the experiment. This will be used as title in the html output generated by rnaither.
- excludeCellcounts

a string constant, one of "none", "lowest", "both", "lowestperplate" or "bothperplate". The default is "none". This parameter can be used to exclude wells from the analysis that have very low or very high numbers of cells.

- "none"No wells will be excluded based on the number of cells they contain.
- "lowest", "lowestperplate"The wells with the lowest 5 percent of cellcounts will be excluded from further analysis. "lowest" will consider the entire screen at once, and exclude the wells that are overall the lowest 5 percent. "lowestperplate" will consider each plate separately, excluding on each plate the 5 percent of wells having the lowest cellcounts.
- "both", "bothperplate"The wells with the lowest and highest 5 percent of cellcounts will be excluded from further analysis. Excluding wells with high cell counts may be useful for image based screens, if it is suspected that cells overlap in images, which might cause problems for image processing. "both" will consider the entire screen at once, and exclude the wells that are overall the lowest and highest 5 percent. "bothperplate" will consider each plate separately, excluding on each plate the 5 percent of wells having the lowest and highest cellcounts.
- logtransform A logical variable, specifying whether or not the signal intensities should be log-transformed. Default is FALSE.

#### rnaither **69**

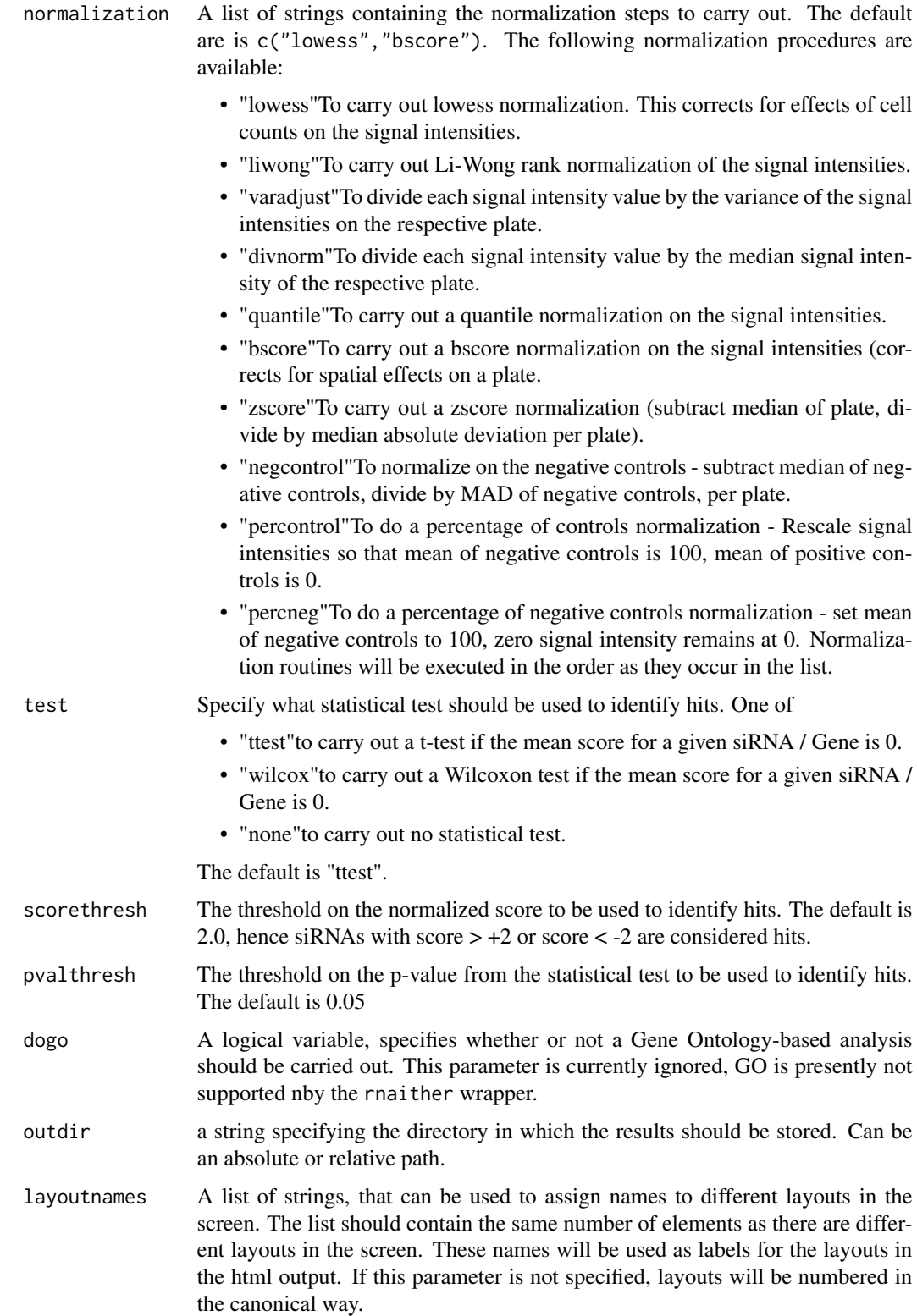

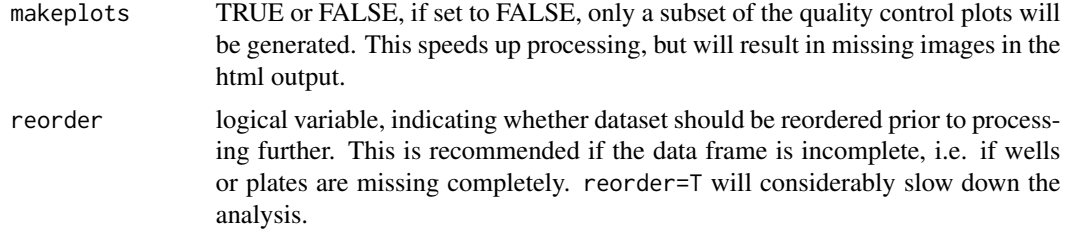

#### Value

Generates the html output file index.html in the directory specified by the outdir parameter.

#### Examples

```
data(exampleDataset, package="RNAither")
```
rnaither(dataset, expname="Example", excludeCellcounts="none", logtransform=FALSE, normalization=c("lowess","zso

saveDataset *Save the normalized dataset into a dataset text file*

#### Description

Saves the normalized dataset and corresponding header into the specified dataset text file.

#### Usage

```
saveDataset(header, data, dataSetFile)
```
#### Arguments

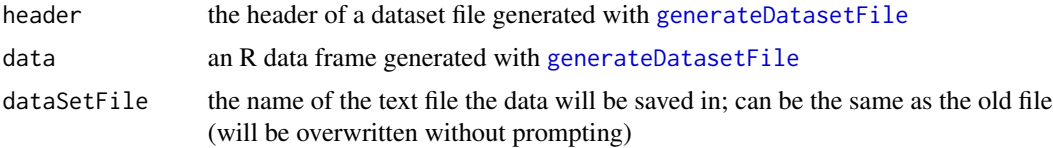

```
data(exampleHeader, package="RNAither")
data(exampleDataset, package="RNAither")
normres <- divNorm(header, dataset, list(median, 2, 1, "SigIntensity", 1))
newheader <- normres[[1]]
newdataset <- normres[[2]]
saveDataset(newheader, newdataset, "save_testfile1.txt")
```
saveOldIntensityColumns

*Save old intensity value columns*

## Description

Duplicates the specified column and adds it to the end of the dataset.

#### Usage

saveOldIntensityColumns(dataset, col4val)

# Arguments

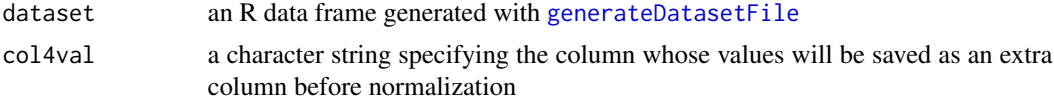

# Value

The values in the chosen column are saved in an extra column with the suffix ".old".

#### Examples

```
data(exampleDataset, package="RNAither")
newdataset <- saveOldIntensityColumns(dataset, "SigIntensity")
```
savepValVec *Save p-values to file*

## Description

Saves a vector of p-values to a text file.

# Usage

```
savepValVec(pValVec, filename)
```
# Arguments

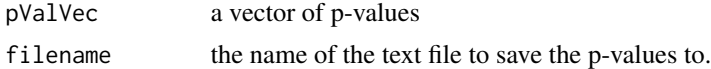

# See Also

[Ttest](#page-80-0)

# Examples

data(pValVec1, package="RNAither")

##for details on the generation of pValVec1, see the example of the Ttest function linked above.

```
savepValVec(pValVec1, "pvals_testfile1.txt")
```
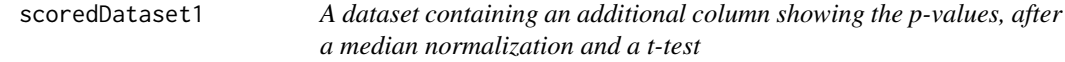

# Description

See [divNorm](#page-19-0) and [Ttest](#page-80-0) for details

# Usage

scoredDataset1

# Format

see [generateDatasetFile](#page-23-0) for details

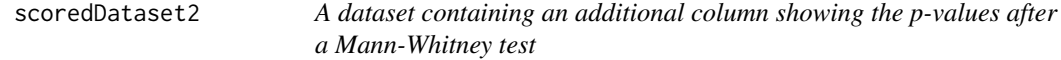

# Description

See [MannWhitney](#page-47-0) for details

# Usage

scoredDataset1

#### Format

see [generateDatasetFile](#page-23-0) for details
<span id="page-72-0"></span>Computes the signal to noise ratio for all data, per experiment and per plate for a complete dataset file and plots histograms of the results.

#### Usage

```
SNRQualControl(dataSetFile, nbLinesHeader, channel, noise, plotTitle, showPlot)
```
# Arguments

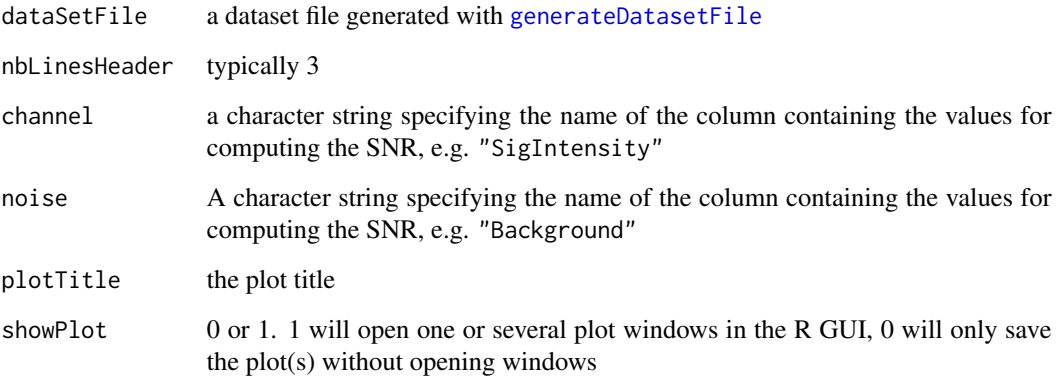

#### Value

Shows histogram plots of the SNR for the whole dataset file, per experiment and per plate and saves them in a pdf file. The name of the file will be the concatenation of the experiment name specified in the header and the function argument plotTitle.

```
data(exampleHeader, package="RNAither")
data(exampleDataset, package="RNAither")
saveDataset(header, dataset, "save_testfile1.txt")
SNRQualControl("save_testfile1.txt", 3, "SigIntensity", "Background", "SNR", 1)
```
<span id="page-73-0"></span>

Generate plots of plates and their intensity values.

# Usage

spatialDistrib(header, dataset, plotTitle, col4plot, col4anno, showPlot)

#### Arguments

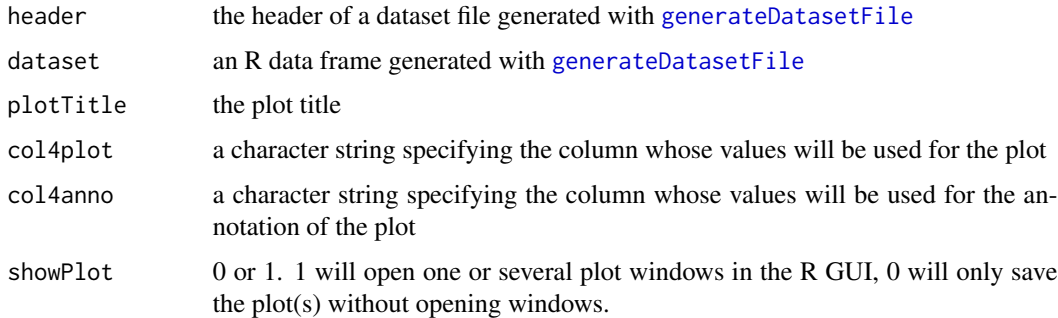

#### Value

For each plate, the plot will be saved as a png file named after the experiment name specified in the header concatenated with the plotTitle, the number of the experiment, and the number of the plate.

Wells containing positive controls are marked with a "P", wells containing negative controls with an "N".

Each plate will also be saved as an html file containing mouse-overs with the siRNA name for each well.

The function returns a list containing:

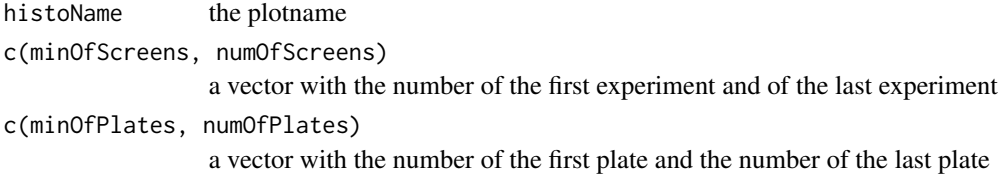

# See Also

[compareReplicateSD](#page-9-0), [compareReplicateSDPerScreen](#page-10-0)

# <span id="page-74-0"></span>spatialDistribHits 75

#### Examples

```
data(exampleHeader, package="RNAither")
data(exampleDataset, package="RNAither")
```
spatialDistrib(header, dataset, "Spatial distribution of cell counts", "NbCells", "GeneName", 1)

spatialDistribHits *Plotting the spatial distribution of the hits*

#### Description

Plots the plates showing the spatial distribution of the hits using the plotPlate function of the prada package.

# Usage

```
spatialDistribHits(header, dataset, plotTitle, col4hits, col4anno, showPlot)
```
# Arguments

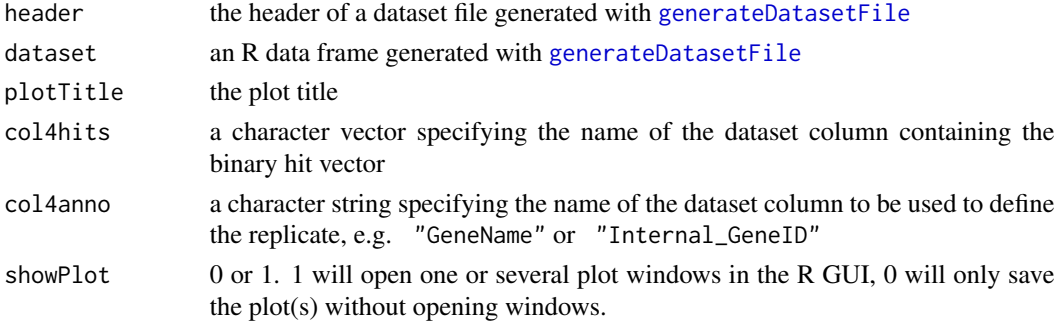

#### Value

For each plate, the plot will be saved as a png file named after the experiment name specified in the header concatenated with the plotTitle, the number of the experiment, and the number of the plate.

Wells containing positive controls are marked with a "P", wells containing negative controls with an "N".

Each plate will also be saved as an html file containing mouse-overs with the siRNA name for each well.

The function returns a list containing:

```
histoName the plotname
c(minOfScreens, numOfScreens)
                 a vector with the number of the first experiment and of the last experiment
c(minOfPlates, numOfPlates)
                 a vector with the number of the first plate and the number of the last plate
```
# See Also

[Ttest](#page-80-0)

#### Examples

```
data(exampleHeader, package="RNAither")
data(pValVec1, package="RNAither")
data(scoredDataset1, package="RNAither")
```
##for details on the generation of pValVec1 and scoredDataset1, see the example of the Ttest function linked above.

```
scoredHits1 <- hitselectionPval(scoredDataset1, pValVec1, "SigIntensity", "Hits1", 0.05,
"GeneName", "pvalue_testfile1.txt")
```

```
hitDataset1 <- scoredHits1[[1]]
```
spatialDistribHits(header, hitDataset1, "Spatial distribution of hits", "Hits1", "GeneName", 1)

subtractBackground *Background substraction*

# Description

Substracts a specified background value from the intensity values.

# Usage

```
subtractBackground(header, dataset, listOfArgs)
```
# Arguments

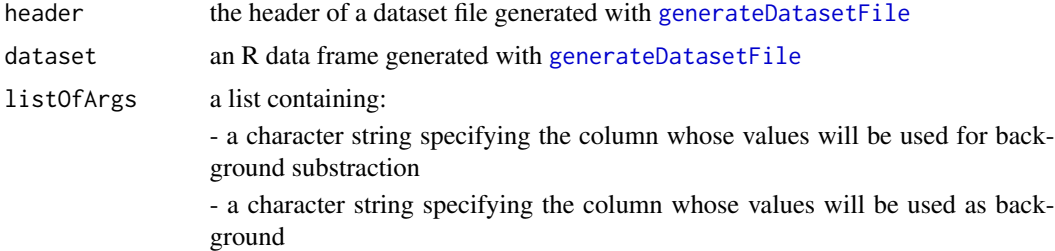

# Value

A list containing:

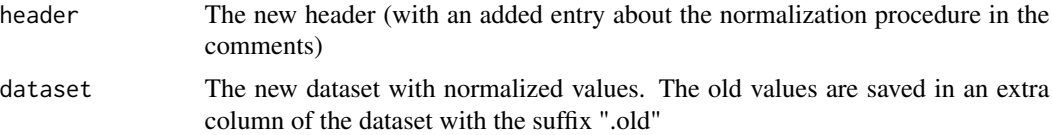

<span id="page-75-0"></span>

# <span id="page-76-0"></span>sumChannels 77

# Examples

```
data(exampleHeader, package="RNAither")
data(exampleDataset, package="RNAither")
normres <- subtractBackground(header, dataset, list("SigIntensity", "Background"))
newheader <- normres[[1]]
newdataset <- normres[[2]]
```
sumChannels *Summarize channels*

# Description

Summarizes two channels, for example by computing their ratio.

#### Usage

sumChannels(header, dataset, funName, colname4ch1, colname4ch2)

# Arguments

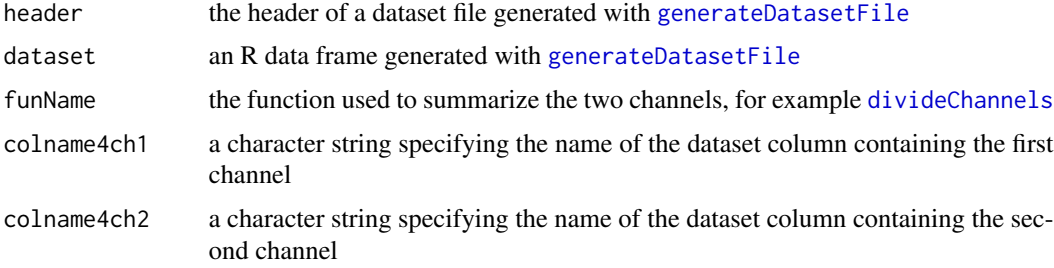

# Details

The original dataset columns are saved as extra columns with the suffix ".old" by the function [saveOldIntensityColumns](#page-70-0).

# Value

A list containing:

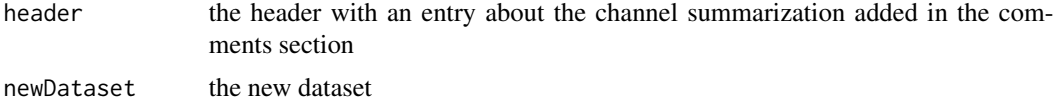

# See Also

[eraseDataSetColumn](#page-21-0), [divideChannels](#page-18-0), [saveOldIntensityColumns](#page-70-0)

#### Examples

```
data(exampleHeader, package="RNAither")
data(exampleDataset, package="RNAither")
```
newdataset=sumChannels(header, dataset, divideChannels, "SigIntensity", "NbCells")

<span id="page-77-0"></span>summarizeReps *Generate a new dataset with summarized replicates*

#### Description

Generates a new dataset with summarized replicates.

# Usage

```
summarizeReps(data, funSum, col4val, col4anno, cols2del)
```
#### Arguments

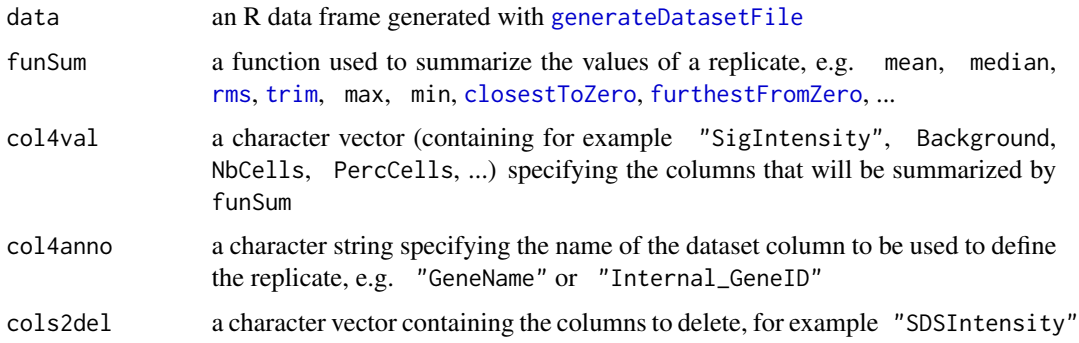

#### Details

All columns containing replicate values will be summarized by funSum. For all columns containing positions, screen numbers, plate numbers, etc., all information for different replicates will be kept, comma-separated. All columns containing standard deviations of channels should be specified in colnames2delete.

# Value

Returns the summarized dataset.

#### See Also

```
summarizeRepsNoFiltering, eraseDataSetColumn, generateReplicateMat, generateRepMatNoFilter,
mean, median, rms, trim, max, min, closestToZero, furthestFromZero
```
<span id="page-77-1"></span>

#### <span id="page-78-1"></span>Examples

```
data(exampleDataset, package="RNAither")
```

```
colname4val <- c("SigIntensity", "Background", "NbCells", "PercCells")
summarizeddataset <- summarizeReps(dataset, mean, colname4val, "GeneName", "SDSIntensity")
```
<span id="page-78-0"></span>summarizeRepsNoFiltering

*Generate a new dataset with summarized replicates*

# Description

Generates a new dataset with summarized replicates. Keeps wells/spots with SpotType -1 in the dataset, but intensity values are replaced with NA.

#### Usage

```
summarizeRepsNoFiltering(data, funSum, col4val, col4anno, cols2del)
```
#### Arguments

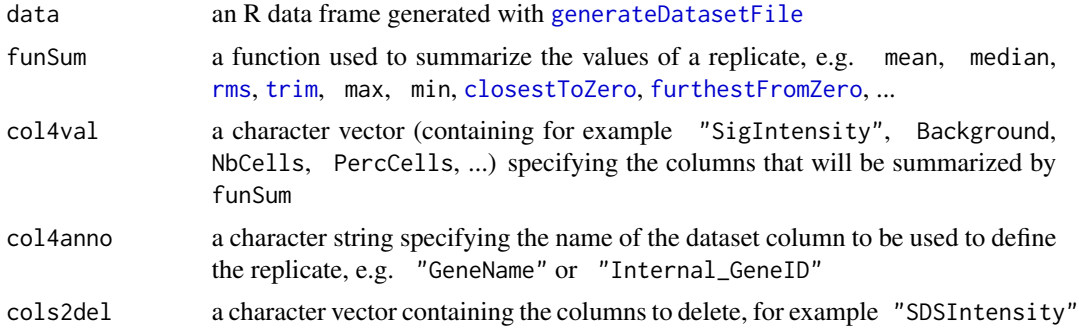

#### Details

All columns containing replicate values will be summarized by funSum. For all columns containing positions, screen numbers, plate numbers, etc., all information for different replicates will be kept, comma-separated. All columns containing standard deviations of channels should be specified in colnames2delete.

# Value

Returns the summarized dataset.

# See Also

```
summarizeReps, eraseDataSetColumn, generateReplicateMat, generateRepMatNoFilter, mean,
median, rms, trim, max, min, closestToZero, furthestFromZero
```
# <span id="page-79-1"></span>Examples

```
data(exampleDataset, package="RNAither")
```

```
colname4val <- c("SigIntensity", "Background", "NbCells", "PercCells")
summarizeddataset <- summarizeRepsNoFiltering(dataset, mean, colname4val, "GeneName", "SDSIntensity")
```
<span id="page-79-0"></span>trim *Compute the replicate mean with trimmed values*

# Description

Computes the mean of replicate values, omitting the highest and the lowest 5

### Usage

trim(Ivec, na.rm = T)

# Arguments

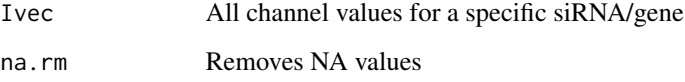

# Value

A double giving the trimmed mean of the given replicate values, i.e. omitting the highest and the lowest 5

# See Also

[rms](#page-66-0), [closestToZero](#page-5-0), [furthestFromZero](#page-22-0), [summarizeReps](#page-77-0), [summarizeRepsNoFiltering](#page-78-0)

```
data(exampleHeader, package="RNAither")
data(exampleDataset, package="RNAither")
Indexes <- findReplicates(dataset, "GeneName", "CPSF1")
replicatemean <- trim(dataset$SigIntensity[Indexes])
```
<span id="page-80-1"></span><span id="page-80-0"></span>

Performs a Student's t-test on the intensity data.

# Usage

Ttest(dataset, listofargs)

# Arguments

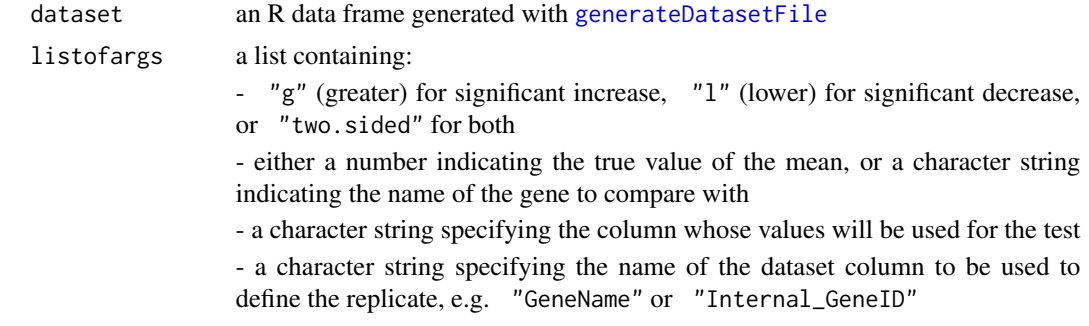

# Value

Returns a list containing:

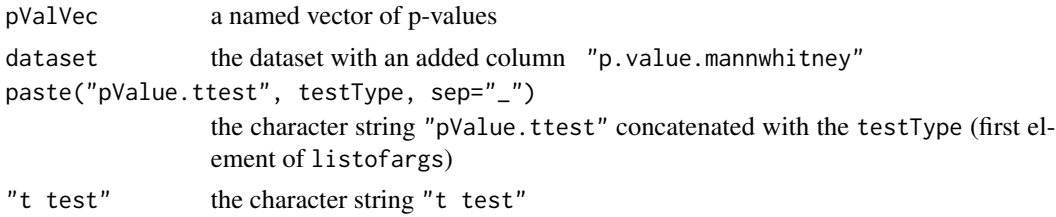

# See Also

[MannWhitney](#page-47-0), [RankProduct](#page-62-0)

```
data(exampleHeader, package="RNAither")
data(exampleDataset, package="RNAither")
```

```
pvals1 <- Ttest(dataset, list("l", median(dataset$SigIntensity, na.rm=TRUE), "SigIntensity", "GeneName"))
pValVec1 <- pvals1[[1]]
scoredDataset1 <- pvals1[[2]]
```
<span id="page-81-0"></span>

Divides the intensity values by their median absolute deviation (of the experiment or of the plate)

# Usage

varAdjust(header, dataset, listOfArgs)

# Arguments

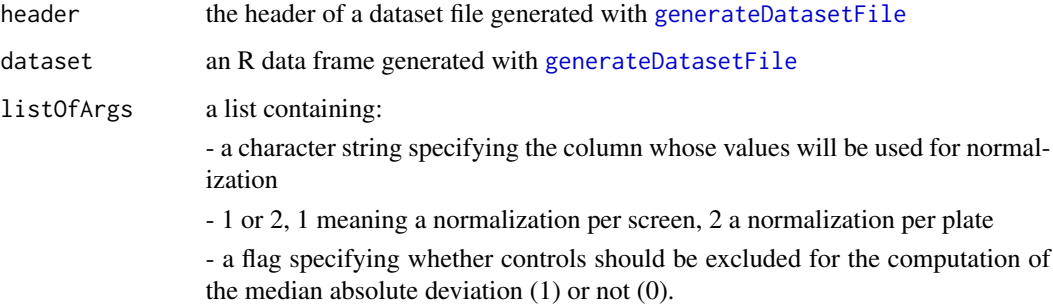

#### Value

Divides the intensity values by their median absolute deviation (of the experiment or of the plate).

Returns a list containing:

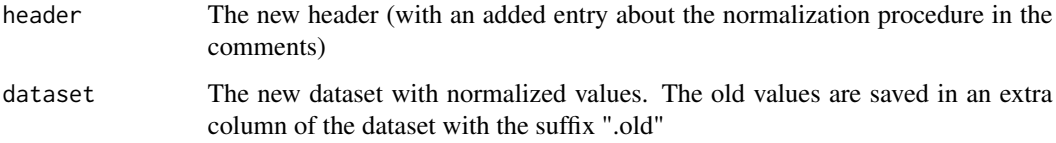

```
data(exampleHeader, package="RNAither")
data(exampleDataset, package="RNAither")
normres <- varAdjust(header, dataset, list(1, "SigIntensity", 1))
newheader <- normres[[1]]
newdataset <- normres[[2]]
```
<span id="page-82-0"></span>

Plots a Venn Diagram of up to three binary hit vectors.

# Usage

vennDiag(header, listOfCols, listOfNames, plotTitle, showPlot)

# Arguments

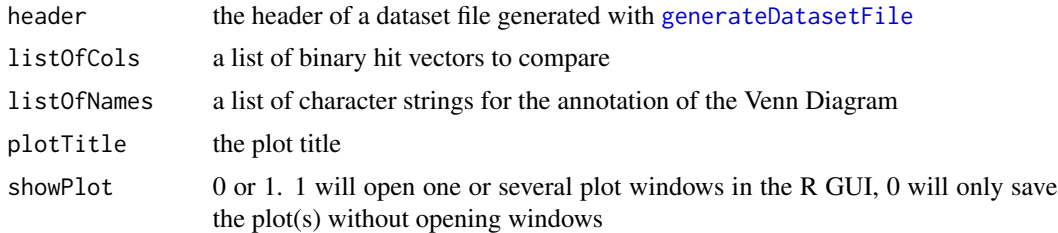

# Value

The plot is saved in a pdf and a png file named after the experiment name specified in the header concatenated with the plotTitle.

The function returns the plot name.

#### See Also

[Ttest](#page-80-0), [MannWhitney](#page-47-0)

```
data(exampleHeader, package="RNAither")
```

```
data(pValVec1, package="RNAither")
data(pValVec2, package="RNAither")
data(scoredDataset1, package="RNAither")
data(scoredDataset2, package="RNAither")
```

```
##for details on the generation of pValVec and scoredDataset,
##see the examples of the functions Ttest and MannWhitney linked above.
```

```
scoredHits1 <- hitselectionPval(scoredDataset1, pValVec1, "SigIntensity", "pValue.ttest_l", 0.05,
"GeneName", "pvalue_testfile1.txt")
```

```
scoredHits2 <- hitselectionPval(scoredDataset2, pValVec2, "SigIntensity", "pValue.mannwhitney_l", 0.05,
"GeneName", "pvalue_testfile2.txt")
```

```
hitvector1 <- scoredHits1[[2]]
hitvector2 <- scoredHits2[[2]]
```
plot\_name <- vennDiag(header, list(hitvector1, hitvector2), list("t test", "Mann-Whitney test"), "Venn diagram", 1)

volcanoPlot *Making a volcano plot*

#### Description

Makes a volcano plot of the data.

#### Usage

volcanoPlot(header, dataset, col4plotx, col4ploty, col4anno, plotTitle, sigLevel, showPlot)

# Arguments

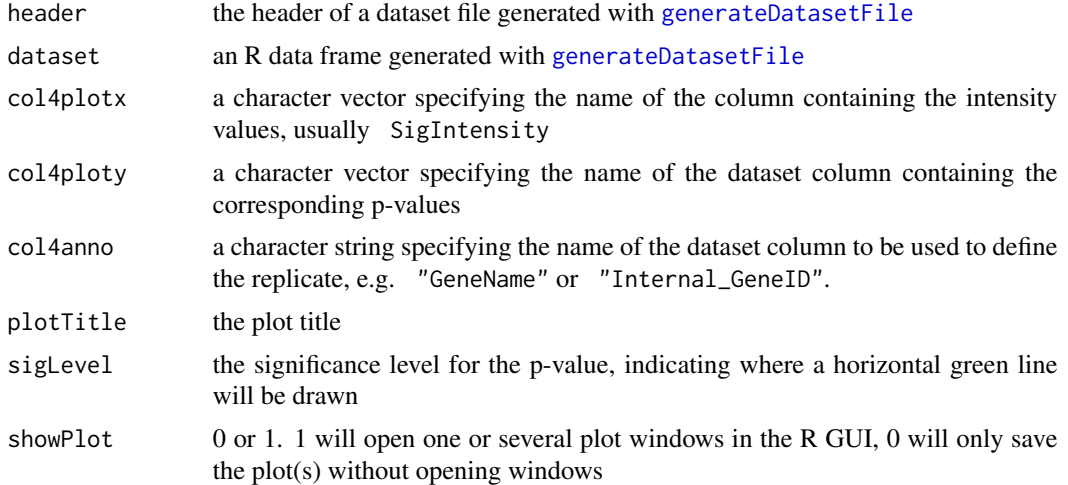

#### Value

Plots the intensity values against the negative decadic logarithm of the p-values. A green horizontal line is drawn at the specified significance level.

The plot is saved in a pdf and a png file named after the experiment name specified in the header concatenated with the plotTitle.

The function returns the plot name.

# See Also

[Ttest](#page-80-0)

<span id="page-83-0"></span>

# <span id="page-84-0"></span>ZPRIMEQualControl 85

#### Examples

```
data(exampleHeader, package="RNAither")
data(pValVec1, package="RNAither")
data(scoredDataset1, package="RNAither")
##for details on the generation of pValVec1 and scoredDataset1, see the example of the Ttest function linked above.
scoredHits1 <- hitselectionPval(scoredDataset1, pValVec1, "SigIntensity", "pValue.ttest_l", 0.05,
"GeneName", "pvalue_testfile1.txt")
hitDataset1 <- scoredHits1[[1]]
hitvector1 <- scoredHits1[[2]]
volcano_name <- volcanoPlot(header, hitDataset1, "SigIntensity", "pValue.ttest_l", "GeneName",
"Volcano Plot", 0.05, 1)
```
ZPRIMEQualControl *Computing the Z' factor*

#### Description

Computes the Z' factor per plate for a complete dataset file and plots the results.

#### Usage

```
ZPRIMEQualControl(header, data, channel, plotTitle, showPlot)
```
# Arguments

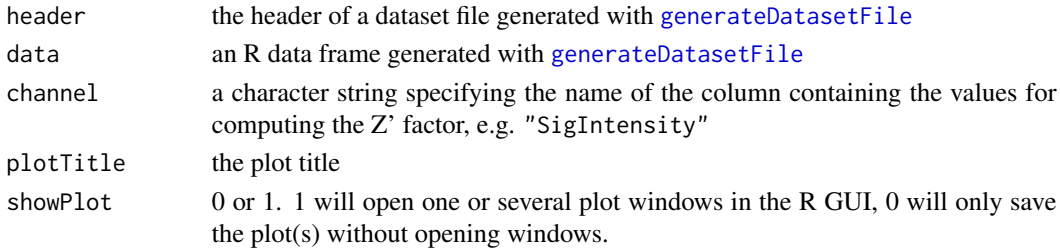

# Value

Returns the Z' values in the shell for each plate and saves them in a text file. The name of the text file will be the concatenation of the experiment name specified in the header and the character string "Z'Scores.txt".

Shows a plot of the Z' factor values and saves it as a png and a pdf file under the experiment name specified in the header concatenated with the function argument plotTitle.

The function returns a list containing:

plotName the plot name ZPrimeTabelle table containing the Z' values

# References

J. Zhang, T. Chung, and K. Oldenburg. A simple statistical parameter for use in evaluation and validation of high throughput screening assays. J Biomol Screen, 4:67-73, 1999.

# Examples

```
data(exampleHeader, package="RNAither")
data(exampleDataset, package="RNAither")
res <- ZPRIMEQualControl(header, dataset, "SigIntensity", "Z factors per plate", 1)
zprime_plot <- res[[1]]
zprime_table <- res[[2]]
```
<span id="page-85-0"></span>ZScore *ZScore normalization*

# Description

ZScore normalization (see Value and References)

# Usage

ZScore(header, dataset, listOfArgs)

#### Arguments

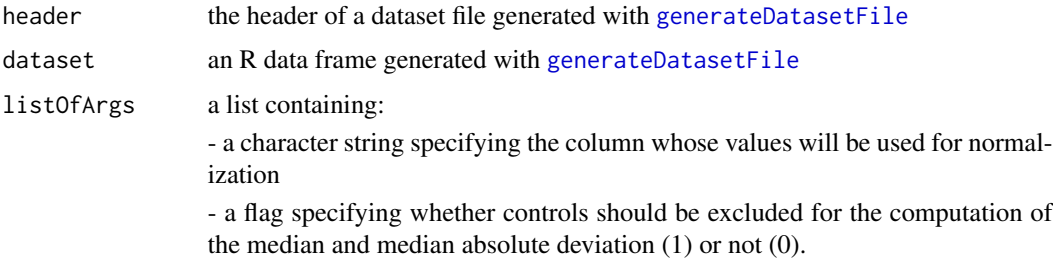

# Value

The ZScore is defined as the quotient of the difference between an intensity value and the median of the plate, and of the median absolute deviation.

Returns a list containing:

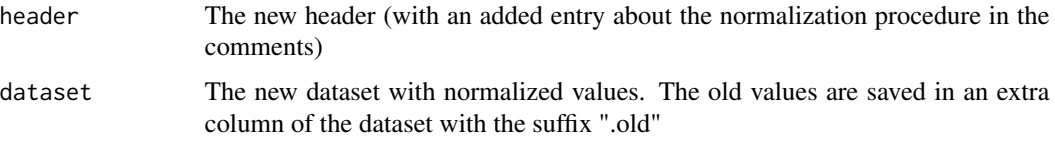

<span id="page-85-1"></span>

# <span id="page-86-1"></span>zScorePerScreen 87

# References

N. Malo et al. Statistical practice in high-throughput screening data analysis. Nature Biotech, 24(2): 167-175, 2006.

# See Also

[ZScorePerScreen](#page-86-0), [BScore](#page-3-0)

# Examples

```
data(exampleHeader, package="RNAither")
data(exampleDataset, package="RNAither")
normres <- ZScore(header, dataset, list("SigIntensity", 1))
newheader <- normres[[1]]
newdataset <- normres[[2]]
```
<span id="page-86-0"></span>ZScorePerScreen *ZScore normalization per experiment*

#### Description

ZScore normalization not per plate, but per experiment (see Value and References)

#### Usage

ZScorePerScreen(header, dataset, listOfArgs)

# Arguments

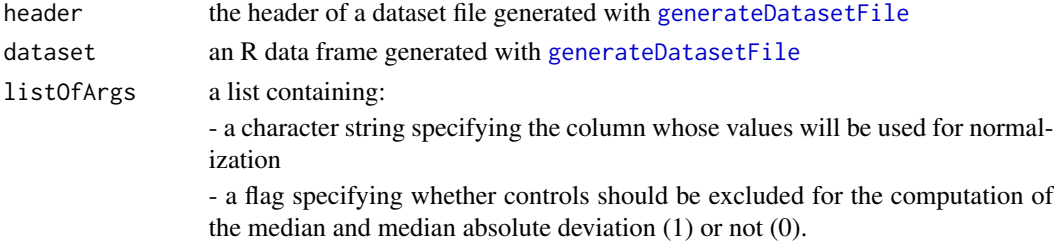

#### Value

The ZScore is defined as the quotient of the difference between an intensity value and the median of the experiment, and of the median absolute deviation.

Returns a list containing:

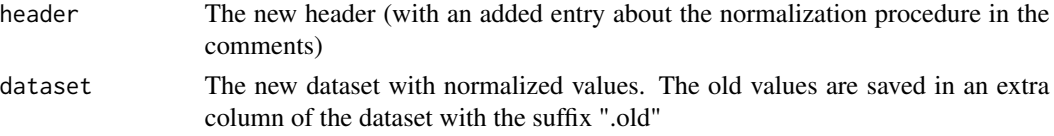

# <span id="page-87-1"></span>References

N. Malo et al. Statistical practice in high-throughput screening data analysis. Nature Biotech, 24(2): 167-175, 2006.

#### See Also

[ZScore](#page-85-0), [BScore](#page-3-0)

# Examples

```
data(exampleHeader, package="RNAither")
data(exampleDataset, package="RNAither")
normres <- ZScorePerScreen(header, dataset, list("SigIntensity", 1))
newheader <- normres[[1]]
newdataset <- normres[[2]]
```
# <span id="page-87-0"></span>ZScorePlot *Plot normalized intensity values per well*

# Description

Plots the normalized intensity values for each well, together with a black line showing the mean, two green lines showing the standard deviation, and two red lines showing 2 standard deviations.

# Usage

```
ZScorePlot(header, dataset, flag, col4plot, col4anno, plotTitle, showPlot)
```
# Arguments

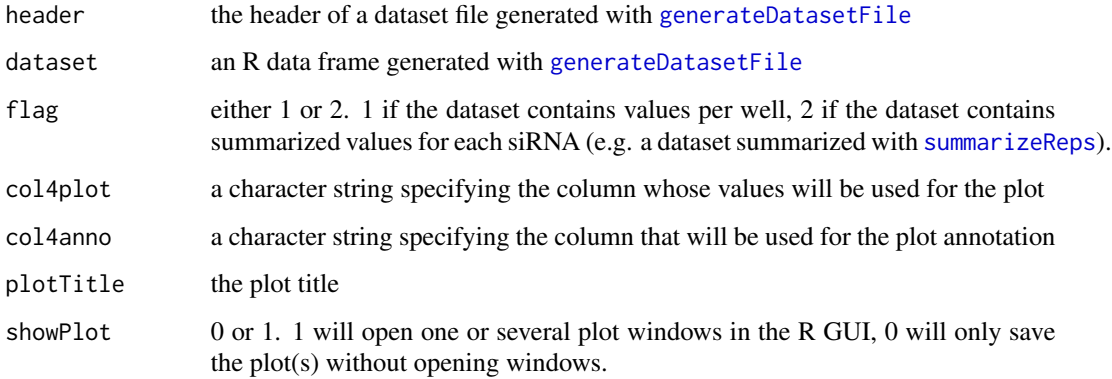

# <span id="page-88-1"></span>zScorePlotTwo 89

# Value

Plots the normalized intensity values for each well, together with a black line showing the mean, and two red lines showing 2 standard deviations. Clicking on the points shows the gene/siRNA name.

The plot is saved as a pdf and a png file named after the experiment name specified in the header concatenated with the plotTitle.

The function returns the plot name.

#### See Also

[plotBar](#page-51-0), [ZScorePlotTwo](#page-88-0)

# Examples

```
data(exampleHeader, package="RNAither")
data(exampleDataset, package="RNAither")
```

```
normedvals <- ZScore(header, dataset, list("SigIntensity", 1))
ZScorePlot(normedvals[[1]], normedvals[[2]], 1, "SigIntensity", "GeneName",
"Normed intensity values per well", 1)
```
<span id="page-88-0"></span>ZScorePlotTwo *Plot signal intensities per well (II)*

# Description

Plots signal intensity values for each well, a black line showing the median, two green lines showing one median absolute deviation, two red lines showing two median absolute deviations.

# Usage

ZScorePlotTwo(header, dataset, flag, flag2, col4plot, col4anno, plotTitle, showPlot)

#### Arguments

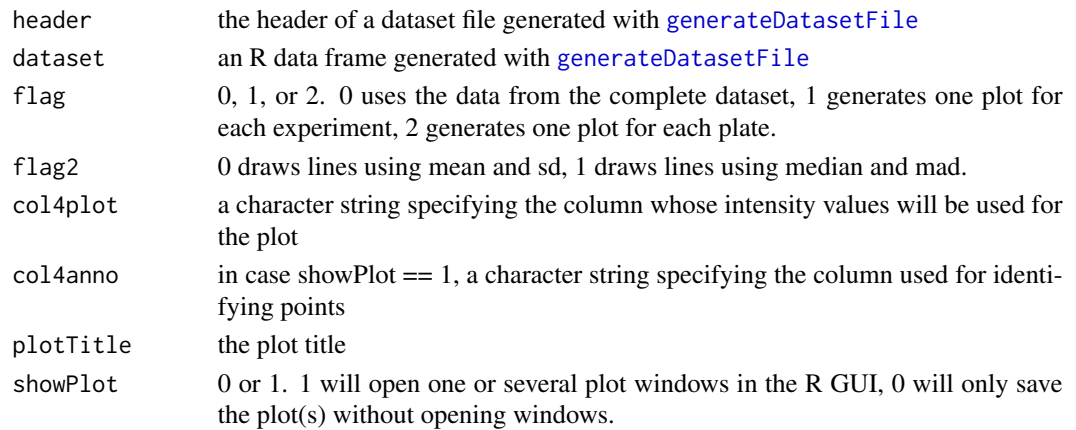

# Value

Saves the plots in pdf and png files named after the experiment name specified in the header concatenated with the plotTitle and if applicable the experiment number and/or the plate number.

When  $flag == 0$ , returns the plot name (plotName).

When  $flag = 1$ , returns a list containing:

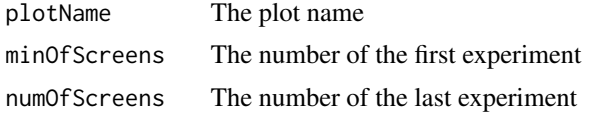

When flag  $= 2$ , returns a list containing: the plot name, a vector with the number of the first experiment and of the last experiment, and a vector with the number of the first plate and the number of the last plate.

### See Also

[plotBar](#page-51-0), [ZScorePlot](#page-87-0)

# Examples

data(exampleHeader, package="RNAither") data(exampleDataset, package="RNAither")

plotname <- ZScorePlotTwo(header, dataset, 0, 1, "SigIntensity", "GeneName", "Data per well", 0)

# **Index**

∗Topic IO saveDataset, [70](#page-69-0) savepValVec, [71](#page-70-1) ∗Topic arith closestToZero, [6](#page-5-1) compareHits, [7](#page-6-0) compareReplicaPlates, [8](#page-7-0) compareReplicates, [9](#page-8-0) compareReplicateSD, [10](#page-9-1) compareReplicateSDPerScreen, [11](#page-10-1) createSubset, [16](#page-15-0) discardLabtek, [18](#page-17-0) discardWells, [18](#page-17-0) divideChannels, [19](#page-18-1) furthestFromZero, [23](#page-22-1) generateReplicateMat, [26](#page-25-1) generateRepMatNoFilter, [28](#page-27-1) hitselectionPval, [31](#page-30-0) hitselectionZscore, [32](#page-31-0) hitselectionZscorePval, [33](#page-32-0) indexSubset, [36](#page-35-0) mainAnalysis, [40](#page-39-0) numCellQualControl, [49](#page-48-0) orderGeneIDs, [50](#page-49-0) percCellQualControl, [51](#page-50-0) replicatesCV, [64](#page-63-0) replicatesSpearmancor, [66](#page-65-0) rms, [67](#page-66-1) rnaither, [67](#page-66-1) SNRQualControl, [73](#page-72-0) summarizeReps, [78](#page-77-1) summarizeRepsNoFiltering, [79](#page-78-1) trim, [80](#page-79-1) ZPRIMEQualControl, [85](#page-84-0) ∗Topic database gseaAnalysis, [29](#page-28-0) mainAnalysis, [40](#page-39-0) rnaither, [67](#page-66-1) ∗Topic datagen

generateDatasetFile, [24](#page-23-1) gseaAnalysis, [29](#page-28-0) joinDatasetFiles, [37](#page-36-0) joinDatasets, [37](#page-36-0) mainAnalysis, [40](#page-39-0) rnaither, [67](#page-66-1) saveOldIntensityColumns, [71](#page-70-1) savepValVec, [71](#page-70-1) ∗Topic datasets dataset, [17](#page-16-0) datasetDrosophila, [17](#page-16-0) header, [30](#page-29-0) headerDrosophila, [30](#page-29-0) pValVec1, [62](#page-61-0) pValVec2, [62](#page-61-0) scoredDataset1, [72](#page-71-0) scoredDataset2, [72](#page-71-0) ∗Topic device channelPlot, [5](#page-4-0) compareReplicates, [9](#page-8-0) compareReplicateSD, [10](#page-9-1) compareReplicateSDPerScreen, [11](#page-10-1) controlDensity, [12](#page-11-0) controlDensityPerPlate, [13](#page-12-0) controlDensityPerScreen, [14](#page-13-0) DRQualControl, [21](#page-20-0) mainAnalysis, [40](#page-39-0) makeBoxplot4PlateType, [42](#page-41-0) makeBoxplotControls, [43](#page-42-0) makeBoxplotControlsPerPlate, [44](#page-43-0) makeBoxplotControlsPerScreen, [45](#page-44-0) makeBoxplotPerPlate, [46](#page-45-0) makeBoxplotPerScreen, [47](#page-46-0) numCellQualControl, [49](#page-48-0) percCellQualControl, [51](#page-50-0) plotBar, [52](#page-51-1) plotControlHisto, [53](#page-52-0) plotControlHistoPerplate, [54](#page-53-0) plotControlHistoPerscreen, [55](#page-54-0)

# 92 **INDEX**

plotHisto, [56](#page-55-0) plotHistoPerplate, [57](#page-56-0) plotHistoPerscreen, [58](#page-57-0) plotQQ, [59](#page-58-0) plotQQperplate, [60](#page-59-0) plotQQperscreen, [61](#page-60-0) rnaither, [67](#page-66-1) spatialDistrib, [74](#page-73-0) spatialDistribHits, [75](#page-74-0) vennDiag, [83](#page-82-0) volcanoPlot, [84](#page-83-0) ZScorePlot, [88](#page-87-1) ZScorePlotTwo, [89](#page-88-1) ∗Topic dplot mainAnalysis, [40](#page-39-0) rnaither, [67](#page-66-1) ∗Topic manip BScore, [4](#page-3-1) controlNorm, [15](#page-14-0) divideChannels, [19](#page-18-1) divNorm, [20](#page-19-0) eraseDataSetColumn, [22](#page-21-1) incorporatepValVec, [35](#page-34-0) LiWongRank, [38](#page-37-0) lowessNorm, [39](#page-38-0) mainAnalysis, [40](#page-39-0) MannWhitney, [48](#page-47-1) multTestAdjust, [49](#page-48-0) quantileNormalization, [62](#page-61-0) rnaither, [67](#page-66-1) saveOldIntensityColumns, [71](#page-70-1) subtractBackground, [76](#page-75-0) sumChannels, [77](#page-76-0) varAdjust, [82](#page-81-0) ZScore, [86](#page-85-1) ZScorePerScreen, [87](#page-86-1) ∗Topic methods findReplicates, [22](#page-21-1) mainAnalysis, [40](#page-39-0) rnaither, [67](#page-66-1) ∗Topic misc mainAnalysis, [40](#page-39-0) rnaither, [67](#page-66-1) ∗Topic univar mainAnalysis, [40](#page-39-0) RankProduct, [63](#page-62-1) rnaither, [67](#page-66-1) Ttest, [81](#page-80-1)

volcanoPlot, [84](#page-83-0) ∗Topic utilities mainAnalysis, [40](#page-39-0) rnaither, [67](#page-66-1) BScore, [4,](#page-3-1) *40*, *87, 88* channelPlot, [5](#page-4-0) closestToZero, [6,](#page-5-1) *23*, *67*, *78–80* compareHits, [7](#page-6-0) compareReplicaPlates, [8,](#page-7-0) *9* compareReplicates, *8*, [9](#page-8-0) compareReplicateSD, [10,](#page-9-1) *11*, *74* compareReplicateSDPerScreen, *10*, [11,](#page-10-1) *74* controlDensity, [12,](#page-11-0) *13, 14* controlDensityPerPlate, *12*, [13,](#page-12-0) *14* controlDensityPerScreen, *12, 13*, [14](#page-13-0) controlNorm, [15,](#page-14-0) *40* createSubset, [16,](#page-15-0) *36* dataset, [17](#page-16-0) datasetDrosophila, [17](#page-16-0) discardLabtek, [18,](#page-17-0) *19* discardWells, [18,](#page-17-0) *18* divideChannels, [19,](#page-18-1) *77* divNorm, [20,](#page-19-0) *40*, *62*, *72* DRQualControl, [21](#page-20-0) eraseDataSetColumn, [22,](#page-21-1) *77–79* findReplicates, [22](#page-21-1) furthestFromZero, *6*, [23,](#page-22-1) *67*, *78–80* generateDatasetFile, *4, 5*, *8–23*, [24,](#page-23-1) *27, 28*, *30–32*, *34, 35*, *37–40*, *42–48*, *50–61*, *63–66*, *70–79*, *81–89* generateReplicateMat, [26,](#page-25-1) *28*, *31*, *35*, *78, 79* generateRepMatNoFilter, *27*, [28,](#page-27-1) *78, 79* gseaAnalysis, [29](#page-28-0) header, [30](#page-29-0) headerDrosophila, [30](#page-29-0) hitselectionPval, *29*, [31,](#page-30-0) *33*, *35* hitselectionZscore, *29*, *31*, [32,](#page-31-0) *35* hitselectionZscorePval, *31*, [33,](#page-32-0) *33* incorporatepValVec, [35,](#page-34-0) *49* indexSubset, *16*, [36](#page-35-0)

joinDatasetFiles, *25*, [37,](#page-36-0) *38*

#### INDEX  $\sim$  93

joinDatasets, *25*, [37,](#page-36-0) *37* LiWongRank, [38,](#page-37-0) *40* lowessNorm, [39,](#page-38-0) *40* mainAnalysis, [40](#page-39-0) makeBoxplot4PlateType, [42](#page-41-0) makeBoxplotControls, *42*, [43,](#page-42-0) *44–47* makeBoxplotControlsPerPlate, *42, 43*, [44,](#page-43-0) *45–47* makeBoxplotControlsPerScreen, *42–44*, [45,](#page-44-0) *46, 47* makeBoxplotPerPlate, *42–45*, [46,](#page-45-0) *47* makeBoxplotPerScreen, *42–46*, [47](#page-46-0) MannWhitney, *7*, *31*, *34*, *41*, [48,](#page-47-1) *62*, *64*, *72*, *81*, *83* multTestAdjust, *35*, [49](#page-48-0) numCellQualControl, [49,](#page-48-0) *51* order, *51* orderGeneIDs, [50](#page-49-0) percCellQualControl, *50*, [51](#page-50-0) plotBar, [52,](#page-51-1) *89, 90* plotControlHisto, [53,](#page-52-0) *54, 55* plotControlHistoPerplate, *53*, [54,](#page-53-0) *55* plotControlHistoPerscreen, *53, 54*, [55](#page-54-0) plotHisto, [56,](#page-55-0) *57, 58* plotHistoPerplate, *56*, [57,](#page-56-0) *58* plotHistoPerscreen, *56, 57*, [58](#page-57-0) plotQQ, [59,](#page-58-0) *60, 61* plotQQperplate, *59*, [60,](#page-59-0) *61* plotQQperscreen, *59, 60*, [61](#page-60-0) pValVec1, [62](#page-61-0) pValVec2, [62](#page-61-0) quantileNormalization, *40*, [62](#page-61-0) RankProduct, *31*, *34*, *41*, *48*, [63,](#page-62-1) *81* replicatesCV, [64](#page-63-0) replicatesSpearmancor, [66](#page-65-0) rms, *6*, *23*, [67,](#page-66-1) *78–80* RNAither *(*RNAither-package*)*, [3](#page-2-0) rnaither, [67](#page-66-1) RNAither-package, [3](#page-2-0) saveDataset, [70](#page-69-0) saveOldIntensityColumns, [71,](#page-70-1) *77* savepValVec, [71](#page-70-1)

scoredDataset1, [72](#page-71-0) scoredDataset2, [72](#page-71-0) SNRQualControl, [73](#page-72-0) spatialDistrib, *10, 11*, [74](#page-73-0) spatialDistribHits, [75](#page-74-0) subtractBackground, *40*, [76](#page-75-0) sumChannels, *19*, [77](#page-76-0) summarizeReps, *6*, *23*, *67*, [78,](#page-77-1) *79, 80*, *88* summarizeRepsNoFiltering, *6*, *23*, *67*, *78*, [79,](#page-78-1) *80* trim, *6*, *23*, *67*, *78, 79*, [80](#page-79-1) Ttest, *7*, *29*, *31*, *33–35*, *41*, *48, 49*, *62*, *64*, *71, 72*, *76*, [81,](#page-80-1) *83, 84* varAdjust, *40*, [82](#page-81-0) vennDiag, *7*, [83](#page-82-0) volcanoPlot, [84](#page-83-0) ZPRIMEQualControl, [85](#page-84-0) ZScore, *40*, [86,](#page-85-1) *88* ZScorePerScreen, *40*, [87,](#page-86-1) *87* ZScorePlot, *53*, [88,](#page-87-1) *90* ZScorePlotTwo, *53*, [89,](#page-88-1) *89*